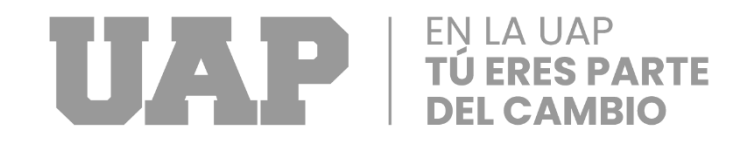

# **FACULTAD DE INGENIERÍA Y ARQUITECTURA ESCUELA PROFESIONAL DE INGENIERÍA INDUSTRIAL**

# **TRABAJO DE SUFICIENCIA PROFESIONAL**

# **"IMPLEMENTAR PROCEDIMIENTO DE REGISTRO DE FACTURACIÓN EN EL ÁREA CONTABLE DE LA EMPRESA DE CORPORTACIÓN ROZ S.A.C."**

# **PARA OPTAR EL TÍTULO PROFESIONAL DE INGENIERO INDUSTRIAL**

# **PRESENTADO POR LA BACHILLER DESIRET NIKOOL PAREDES AYLLON**

# **ASESOR**

**MG. ING. ROGELIO ALEXSANDER LOPEZ RODAS**

**LIMA – PERÚ, JULIO 2022**

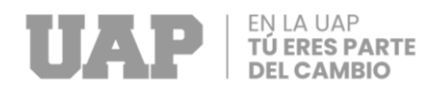

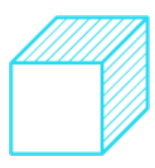

# <span id="page-1-0"></span>**DEDICATORIA**

A Marco Antonio, mi adorado padre que partió de este mundo, y sé que está a mi lado en cada paso que estoy dando.

A mi madre Jacqueline y hermanas, que siempre me dieron el aliento para seguir a delante, luchando para cumplir mis metas.

A los docentes que me apoyaron a aclarar las dudas del presente Trabajo de Suficiencia Profesional.

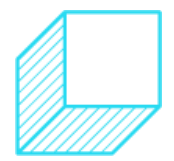

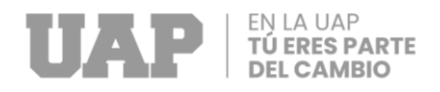

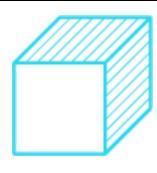

# <span id="page-2-0"></span>**AGRADECIMIENTO**

Agradezco a Dios, por darme salud y sabiduría para poder realizar este Trabajo de Suficiencia Profesional.

Agradezco a mis padres y hermanas, quienes estuvieron constantemente para mí, en cada momento que sentía que no podía.

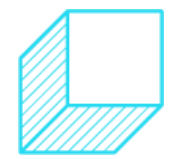

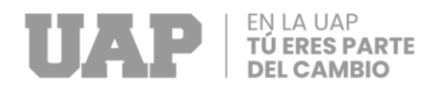

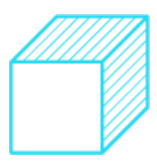

# **INTRODUCCIÓN**

<span id="page-3-0"></span>Por lo general muchas empresas de transportes MYPES no cuentan con un procedimiento de facturación ordenado, por ello mucha de ella al momento que quieren hacer alguna inversión lo analizan mucho o les da miedo en hacer una inversión, eso de da por lo mismo que no tienen un documento donde se encuentran registradas sus compras y gastos.

En la mayoría de las empresas que tenga un correcto registro de compras y ventas van a poder tener un correcto balance el cual les va a permitir tomar decisiones sobre inversión que les permitan hacer crecer sus ingresos económicos.

Eso también les permite que los pagos a la SUNAT se den como corresponde y no se tenga alguna auditoria. La empresa de Corporación ROZ S.A.C., es una MYPES que no cuenta con muchos registros por lo mismo que actualmente tienen este problema de registro de facturas de compras.

Por ello se les esta brindado este procedimiento de registro de facturación en el área contable, para que les ayuden tener un mejor registro el cual así puedan analizar mejor sus ingresos y egreso que realizan durante el mes.

Teniendo en cuenta dichos procedimientos, el personal involucrado en dicha área, también van a poder analizar cuáles son las empresas más frecuentes en donde se realizan las compras, y pueden tener o manejar una estrategia de pago, el cual va a depender mucho de la empresa Corporación ROZ S.A.C.

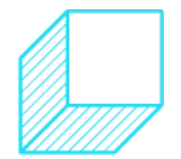

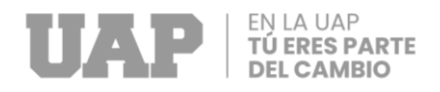

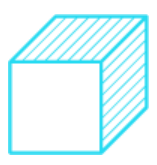

### **RESUMEN**

<span id="page-4-0"></span>El objetivo que se va a desarrollar es la implementación de procedimiento de facturación para evitar errores financieros y tener un cierre de balance financiero, la base de este proyecto se realiza en Corporación ROZ S.A.C. donde se requiere registrar las facturas de compras en sus totalidades para así poder tener un balance correcto.

En el primer capítulo se trata sobre a qué se dedica la empresa, se realiza el análisis de FODA, donde se va a ver las fortalezas, oportunidades, debilidades y amenazas que tiene la empresa en el mercado actual.

En el segundo capítulo nos va a hablar cuál es la situación actual que tiene la empresa y cuál es el riesgo que está corriendo por no contar con un correcto registro de facturas de compras. También se va a tratar cual es el objetivo general de este proyecto.

En el tercer capítulo se va a tratar de cómo se va a llevar a cabo el procedimiento del registro de facturación en el área contable, cuales van a hacer las herramientas que se van a utilizar y para ello se ha utilizado el método de PHVA (Planificar, hacer, verificar, actuar). Este método ayuda a plantear el procedimiento de registro de facturación y así se pudo llevar a las conclusiones y recomendaciones que se tiene.

**Palabras claves:** Facturación, balance, inversión, procedimiento, contable.

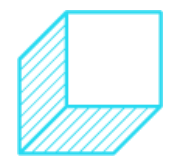

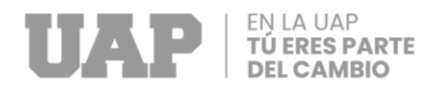

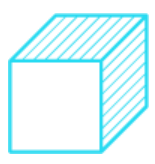

# **ABSTRACT**

<span id="page-5-0"></span>The objective that is going to be developed is the implementation of the billing procedure to avoid financial errors and have a financial balance closure, the basis of this project is carried out in Corporation ROZ S.A.C. where it is required to register the purchase invoices in their entirety to have a correct balance.

In the first chapter it is about what the company is dedicated to, the SWOT analysis is carried out, where the strengths, opportunities, weaknesses, and threats that the company has in the current market will be seen.

In the second chapter, he is going to tell us about the current situation of the company and what is the risk that it is running for not having a correct record of purchase invoices. The general objective of this project will also be discussed.

The third chapter will deal with how the billing registration procedure will be carried out in the accounting area, which tools will be used and for this the PHVA method has been used (Plan, do, check, act). This method helps to propose the billing registration procedure and thus could lead to the conclusions and recommendations that are available.

**Keywords:** Billing, balance, investment, procedure, accounting.

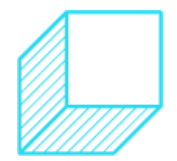

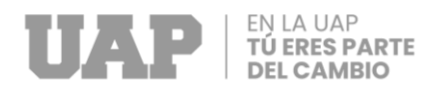

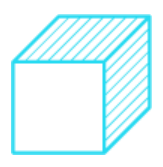

# **TABLA DE CONTENIDO**

<span id="page-6-0"></span>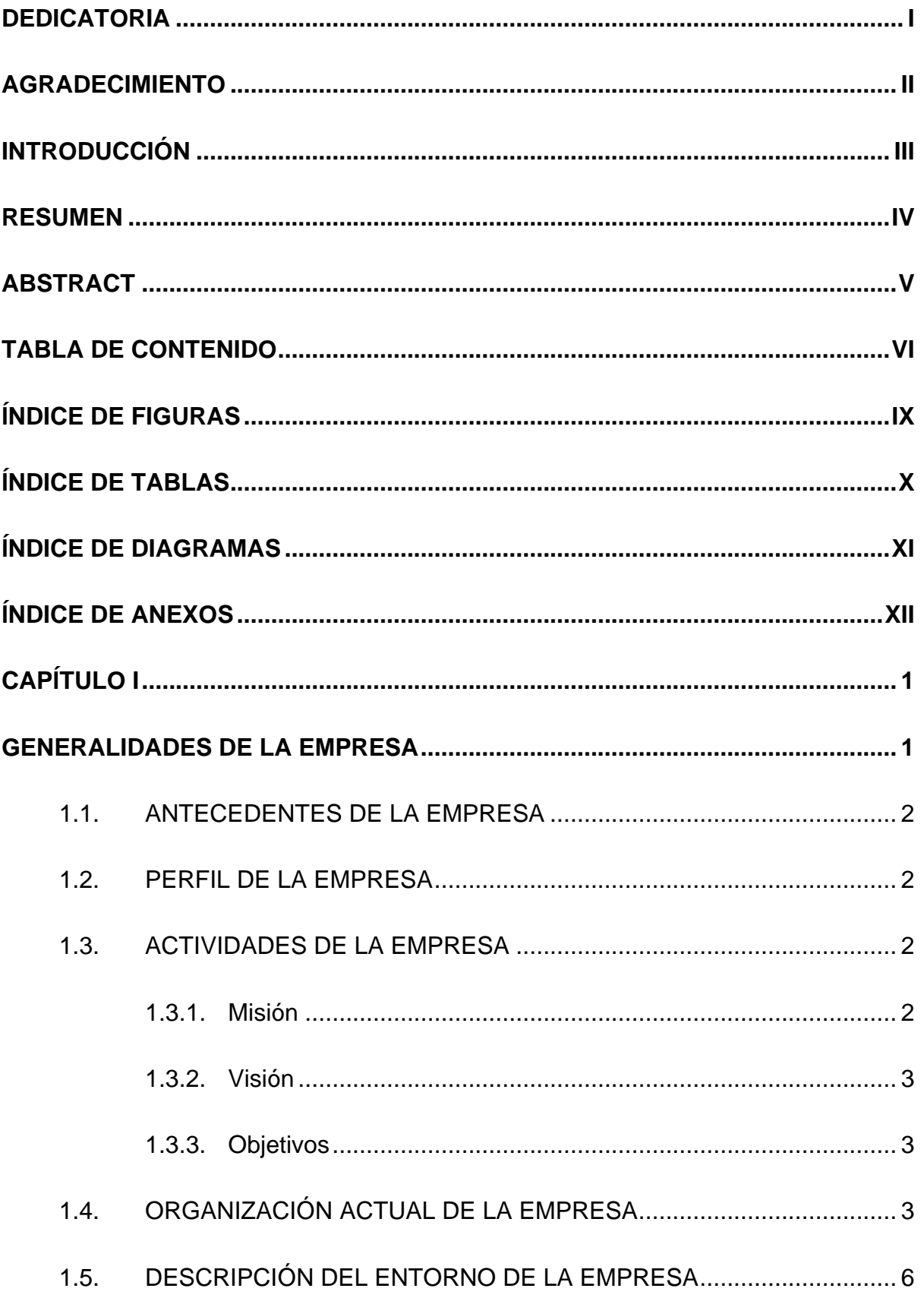

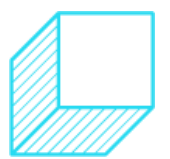

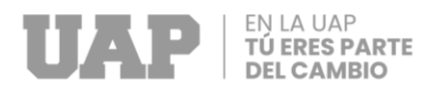

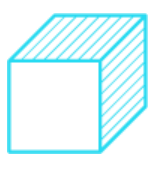

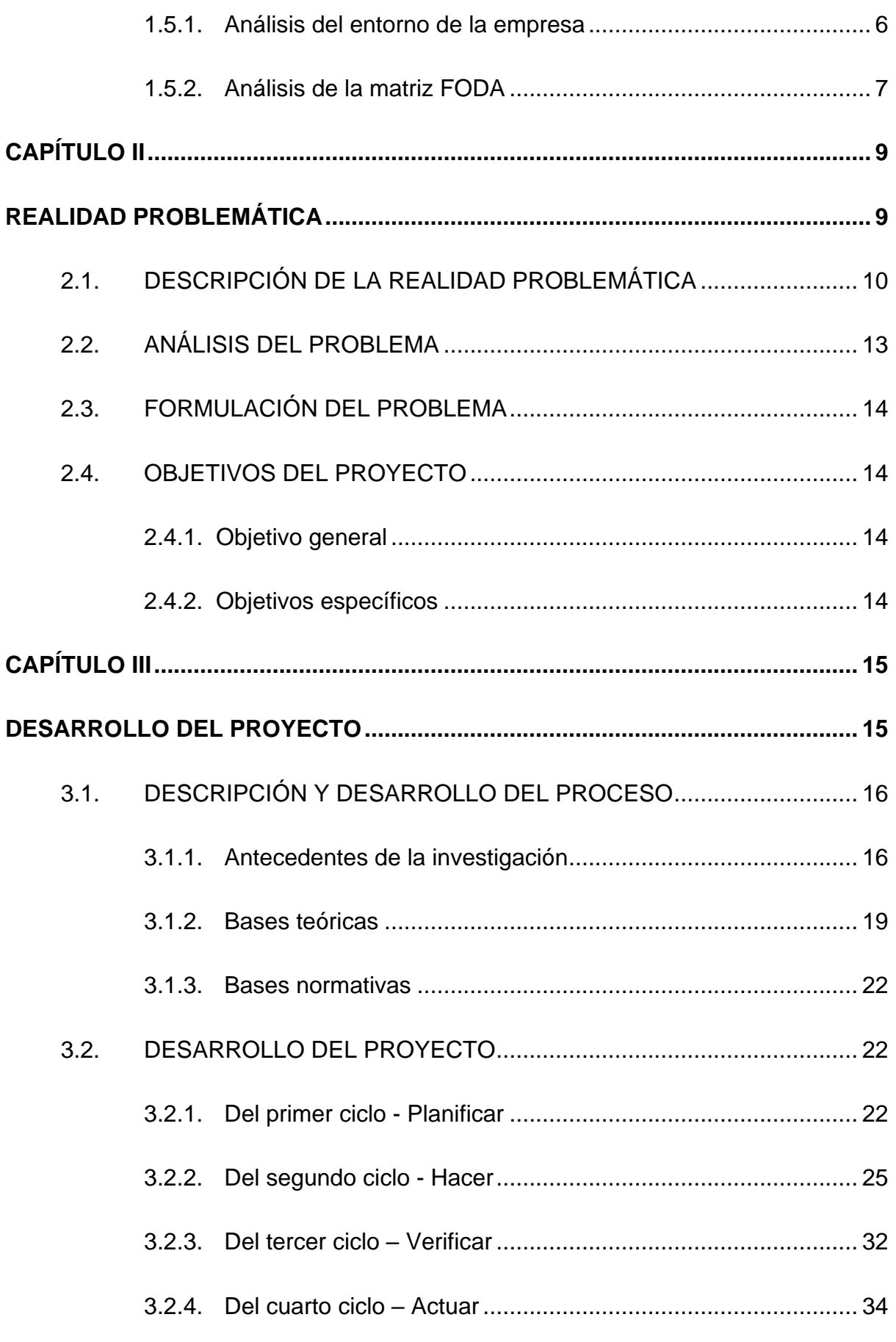

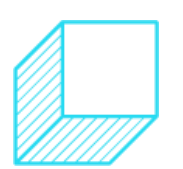

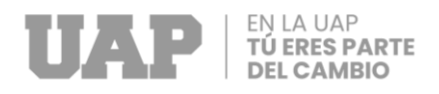

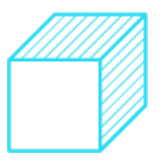

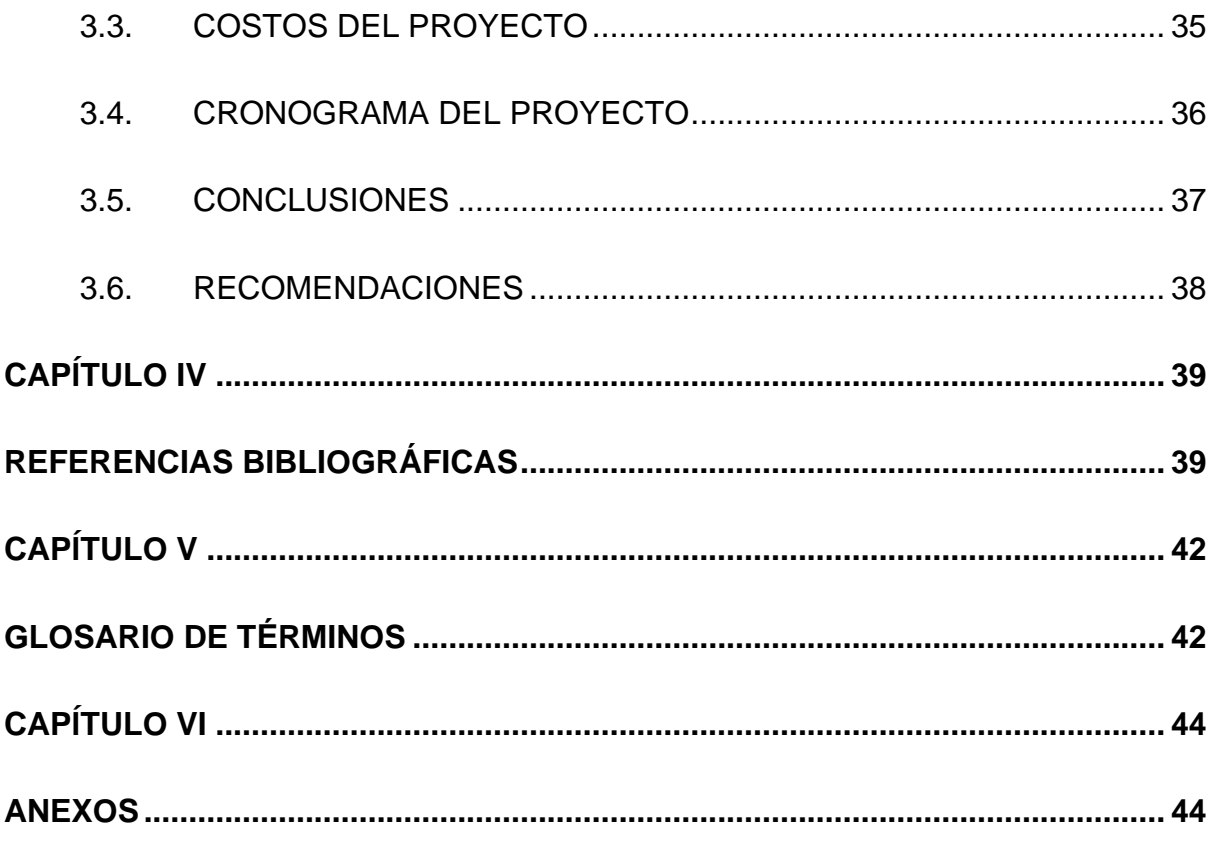

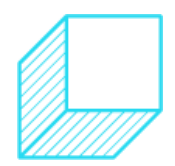

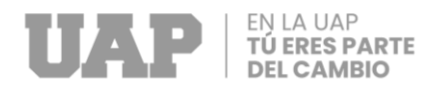

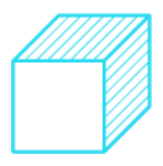

# **ÍNDICE DE FIGURAS**

<span id="page-9-0"></span>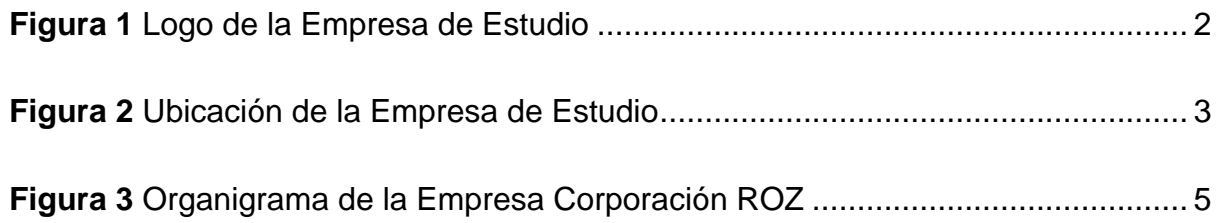

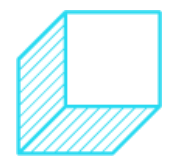

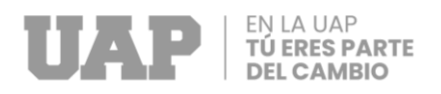

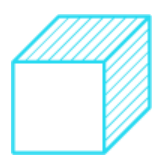

# **ÍNDICE DE TABLAS**

<span id="page-10-0"></span>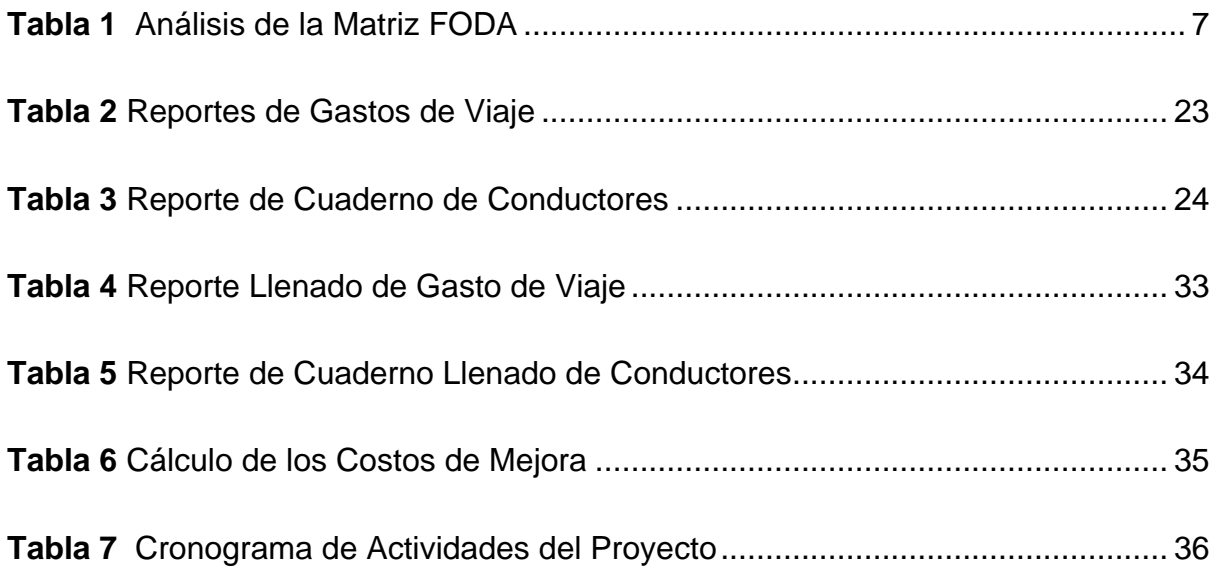

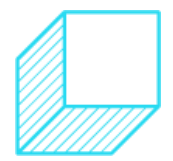

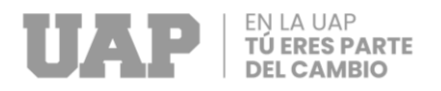

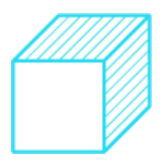

# **ÍNDICE DE DIAGRAMAS**

<span id="page-11-0"></span>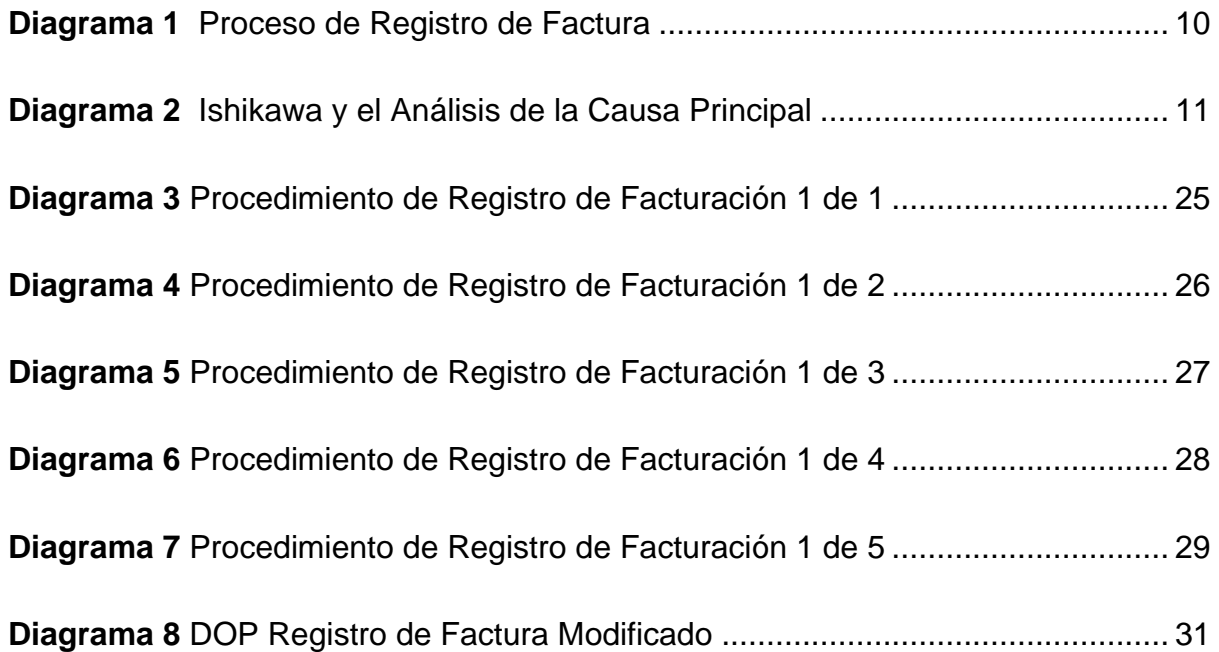

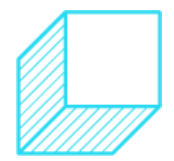

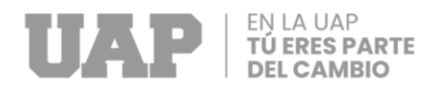

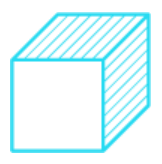

# **ÍNDICE DE ANEXOS**

<span id="page-12-0"></span>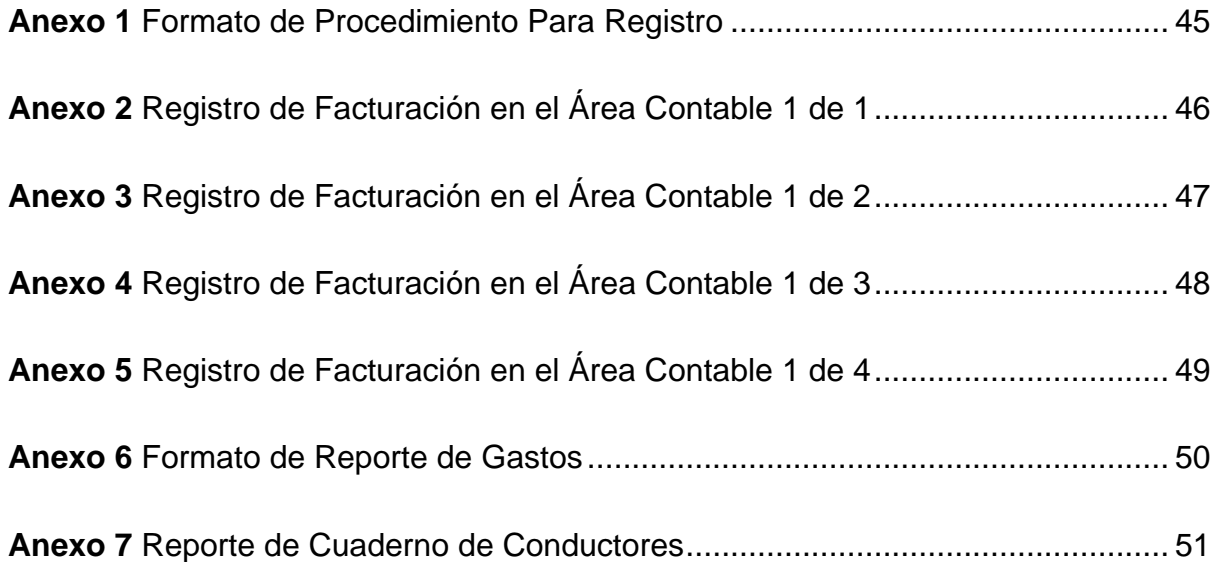

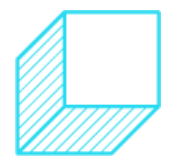

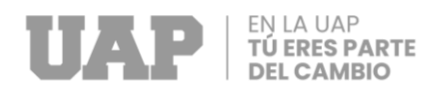

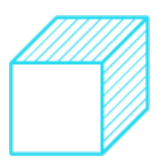

**CAPÍTULO I**

<span id="page-13-1"></span><span id="page-13-0"></span>**GENERALIDADES DE LA EMPRESA**

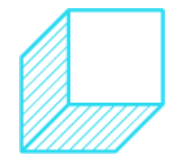

Página | 1

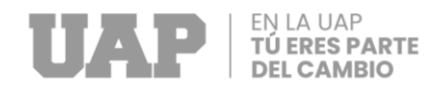

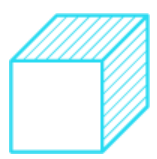

# <span id="page-14-0"></span>**1.1. ANTECEDENTES DE LA EMPRESA**

Corporación ROZ es una empresa que comenzó de manera informal y con el tiempo decidió formalizarse. Eso hizo que sus ventas aumentaran y a la vez tengan una mayor rentabilidad.

Hoy en día, Corporación ROZ es una de las empresas que cuentan con experiencia de 6 años en el mercado, ofreciendo mejores precios, a diferencia de sus competidores, lo que ha ocasionado la preferencia de los clientes en el sector.

# <span id="page-14-1"></span>**1.2. PERFIL DE LA EMPRESA**

<span id="page-14-4"></span>La empresa Corporación ROZ es una empresa de transporte que se desempeña en el alquiler de camiones de carga, pues, cuenta con servicios de carga pesada y carga por volumen.

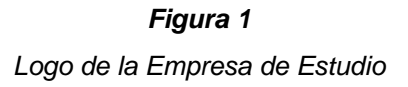

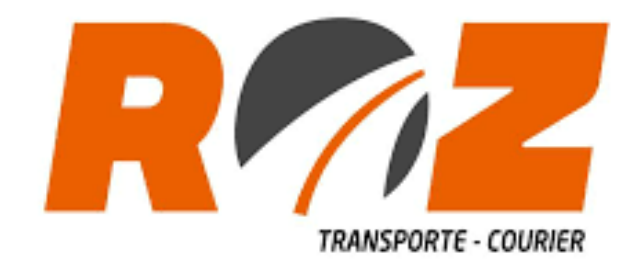

Fuente: (Covisur, 2021)

# <span id="page-14-2"></span>**1.3. ACTIVIDADES DE LA EMPRESA**

### <span id="page-14-3"></span>**1.3.1. Misión**

Brindar un servicio de transporte de carga y logística de calidad a nivel nacional y así satisfacer a nuestros clientes a través del tiempo, y a la vez hacer que nuestros clientes cuenten con seguridad y puntualidad.

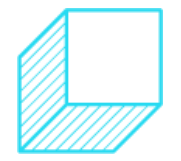

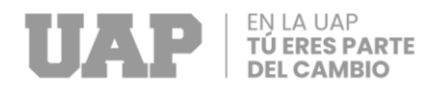

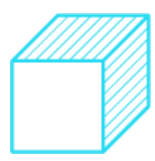

# <span id="page-15-0"></span>**1.3.2. Visión**

Somos una empresa líder en el área de transportes de carga pesada con miras a incursionar en el mercado internacional, como una empresa de calidad que brinde servicio de excelencia, eficiencia y seguridad acorde con los cambios de la tecnología y medio ambiente.

## <span id="page-15-1"></span>**1.3.3. Objetivos**

- Ser líder en el mercado.
- Implementar el sistema de gestión de calidad.

<span id="page-15-3"></span>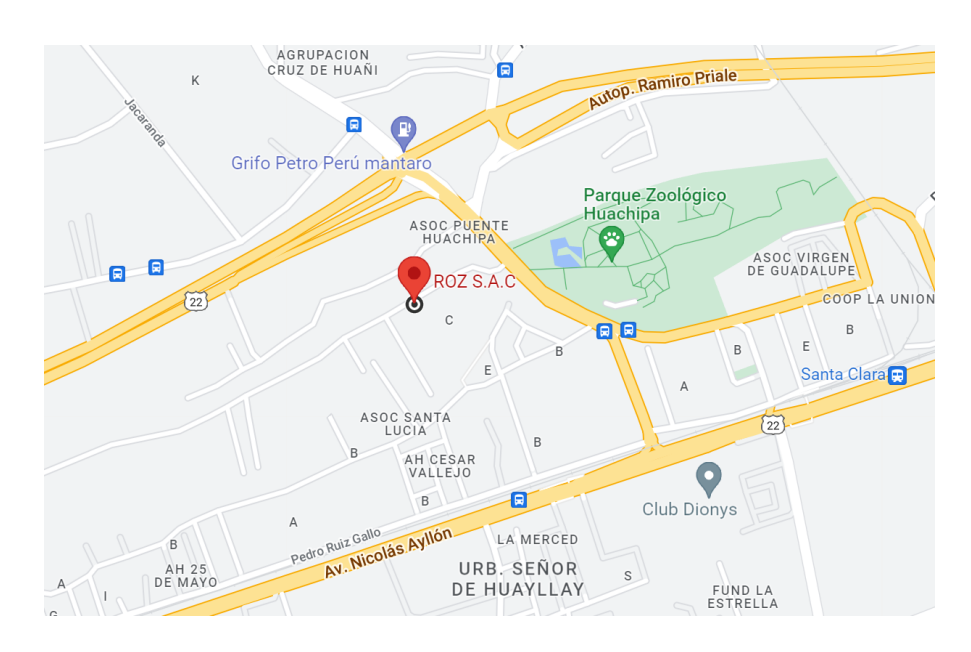

*Figura 2 Ubicación de la Empresa de Estudio*

Fuente: (Covisur, 2021)

# <span id="page-15-2"></span>**1.4. ORGANIZACIÓN ACTUAL DE LA EMPRESA**

La empresa tiene una estructura jerárquica que se integra con una gerencia general, el cual se relación con otras áreas funcionales dado que la empresa es una PYME:

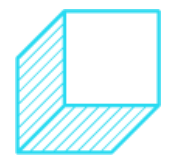

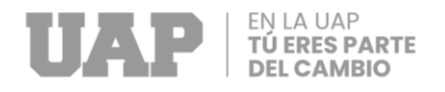

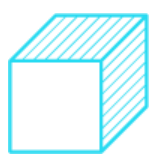

# **Gerente general**

En este puesto se encarga de dirigir y verificar las funciones que tiene cada uno de los diferentes puestos, también se encarga de buscar contratos de servicios, asiste a reuniones empresariales.

# **Asistente administrativo**

En este puesto este encargado de gestionar todos los documentos para poder general los contratos de servicios, también se encarga de organizar reuniones entre el personal y los clientes.

## **Contabilidad**

Este encargado de realizar el registro de compras, ventas y declaraciones de libros diarios, declaración de registros de compra y ventas, declaración de planillas, ver flujos de caja.

## **Operarios**

Se encargar de realizar los viajes, de cada servicio que se presenten.

### **Recursos Humanos**

Es el que se encarga de ver los pagos y buscar el personal adecuado respecto al perfil que se necesita en la empresa.

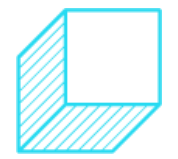

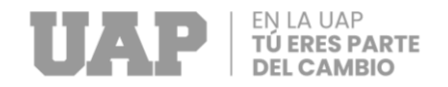

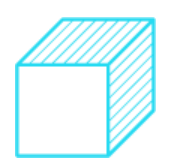

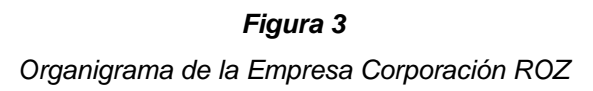

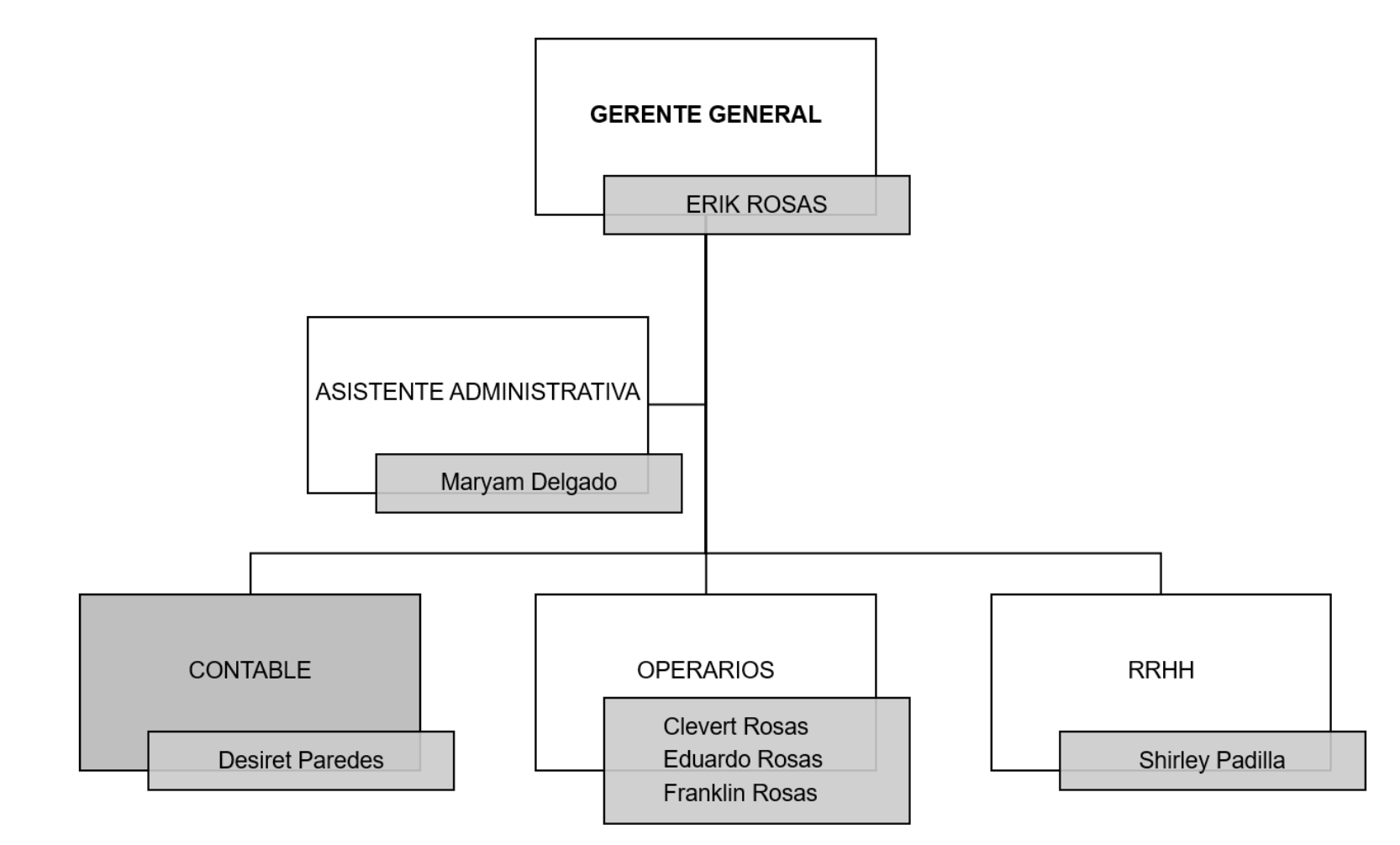

<span id="page-17-0"></span>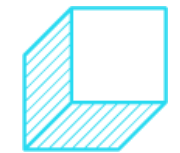

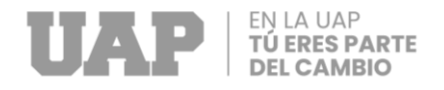

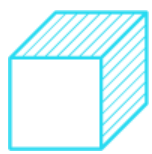

# <span id="page-18-0"></span>**1.5. DESCRIPCIÓN DEL ENTORNO DE LA EMPRESA**

## <span id="page-18-1"></span>**1.5.1. Análisis del entorno de la empresa**

### **Entorno político**

A Corporación ROZ le afecta directamente el ingreso del actual gobierno del Perú ya que una de las propuestas del actual presidente fue la eliminación de los servicios de tercerización, el cual es la principal fuente de ingreso de la empresa.

## **Entorno económico**

En el especto económico nos impacta directamente porque al trabajamos con bancos, si el dólar sube, desequilibra a la empresa.

Por otro lado, también afecta el aumento de precio del GPL ya que, al tener un monto asignado para ello, se desequilibra la empresa y se ven la obligación de subir el precio de servicios y ocasiona problemas de hago con los clientes.

### **Entorno tecnológico**

Actualmente no se cuenta con mucha tecnología en la empresa, pero se está evaluando una inversión para comprar un sistema ERP para el área de administración. Para el área de operación, se cuenta con la tecnología de los GPS, el cual se va actualizando como va pasando el tiempo para así poder tener un mejor control de los vehículos.

# **Entorno social**

En el entorno social sí nos afecta porque muchas veces se encuentran con paros o huelgas en la carretera y eso hace que los viajes se retrasen, sea en la hora de llegada o de salida; y al tener estas situaciones, se toman decisiones como cambiar de ruta y debido a esto los gastos programados, se elevan.

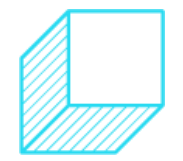

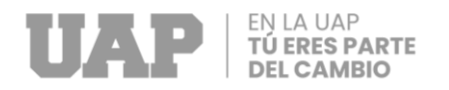

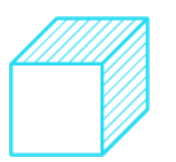

# **1.5.2. Análisis de la matriz FODA**

# *Tabla 1*

*Análisis de la Matriz FODA*

<span id="page-19-0"></span>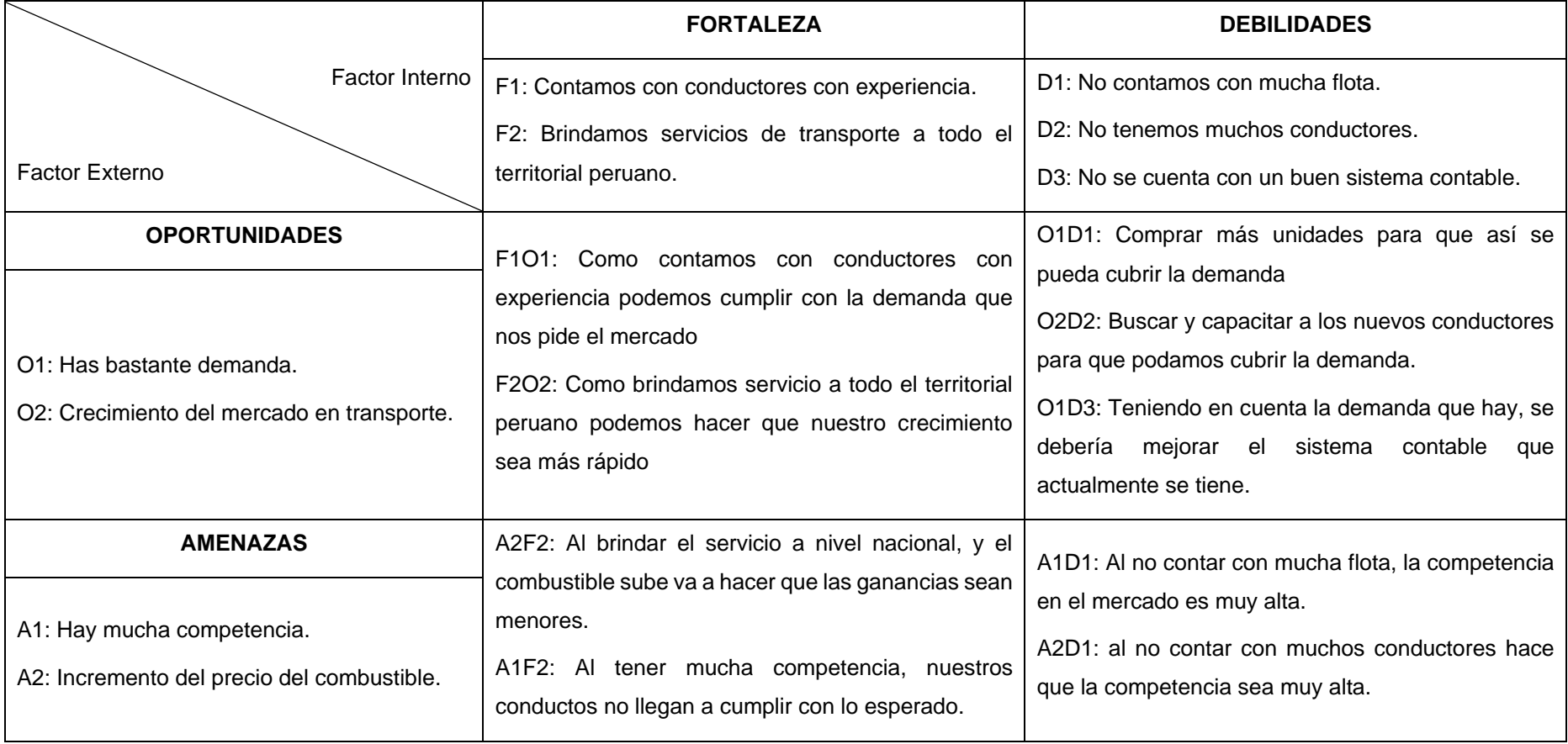

<span id="page-19-1"></span>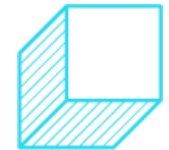

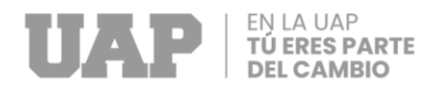

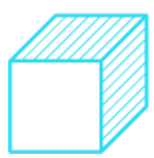

# **Análisis de la FODA**

Teniendo en cuenta el análisis FODA realizado nos damos cuenta de que, al tener pocos conductores y pocas unidades para poder cubrir el mercado, que por el momento se pude tercerizar el alquiler de algunas unidades, para así poder cumplir con los servicios que nos piden.

Y más adelante comprar unas unidades para que se pueda crecer la empresa, también buscar más conductores y brindarles la capacitación adecuada para que se siga brindado un servicio de calidad.

Teniendo encuneta nuestras fortalezas y las oportunidades, tenemos como estrategia seguir brindando y armar un plan de para poder cubrir todos los servicios que nos piden. Teniendo en cuenta siempre las dificultades que se pueda tener con la suba del combustible, que nos afecta directamente, para eso tenemos que hacer que nuestro un reajuste en los demás costos para que no nos afecte mucho.

Sabiendo la demanda que se tiene en el mercado el sistema que actualmente tenemos no nos ayuda a ordenar la contabilidad que tenemos, por ello la estrategia que se está proponiendo es mejorar las necesidades que se necesita para poder lograr un mejor orden en las facturas sobre todo de compras.

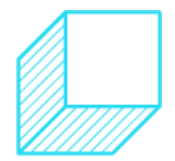

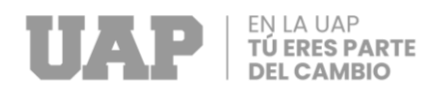

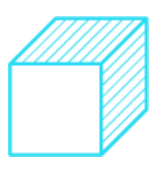

**CAPÍTULO II**

<span id="page-21-1"></span><span id="page-21-0"></span>**REALIDAD PROBLEMÁTICA**

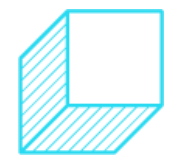

Página | 9

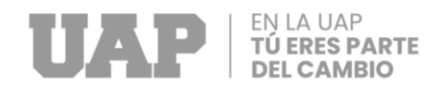

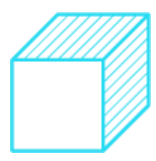

# <span id="page-22-0"></span>**2.1. DESCRIPCIÓN DE LA REALIDAD PROBLEMÁTICA**

<span id="page-22-1"></span>El presente trabajo de investigación está siendo desarrollado en el área de contabilidad de la empresa Corporación ROZ S.A.C, específicamente en el proceso de facturación, el cual se detalla a continuación:

#### *Diagrama 1*

*Proceso de Registro de Factura*

#### **DIAGRAMA DE PROCESO DEL REGISTRO DE FACTURA**

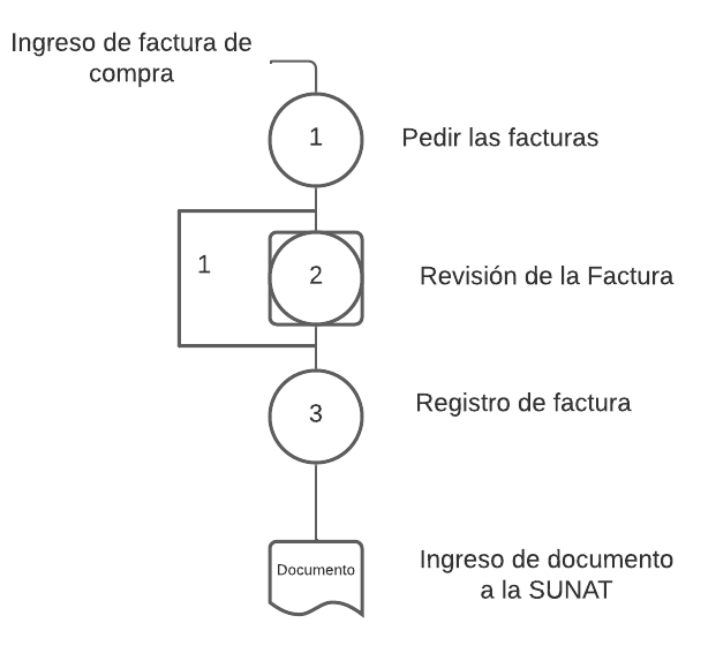

Fuente propia: (Paredes Ayllon, 2022)

La recepción de las facturas empieza con la entrega de estas, seguidamente se revisa y se regresan las que son ilegibles. A continuación, se ingresa el registro de compra y después se procede con las declaraciones a la SUNAT.

Actualmente la empresa de Corporación ROZ S.A.C está presentando balances irreales y financiamientos inadecuados debido a que se están ingresando datos incorrectos de las facturas proporcionadas por los conductores

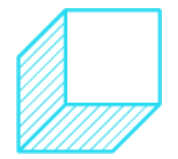

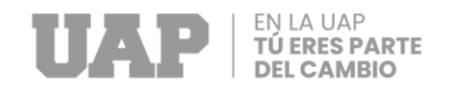

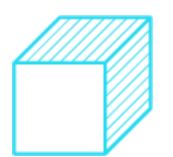

# *Diagrama 2 Ishikawa y el Análisis de la Causa Principal*

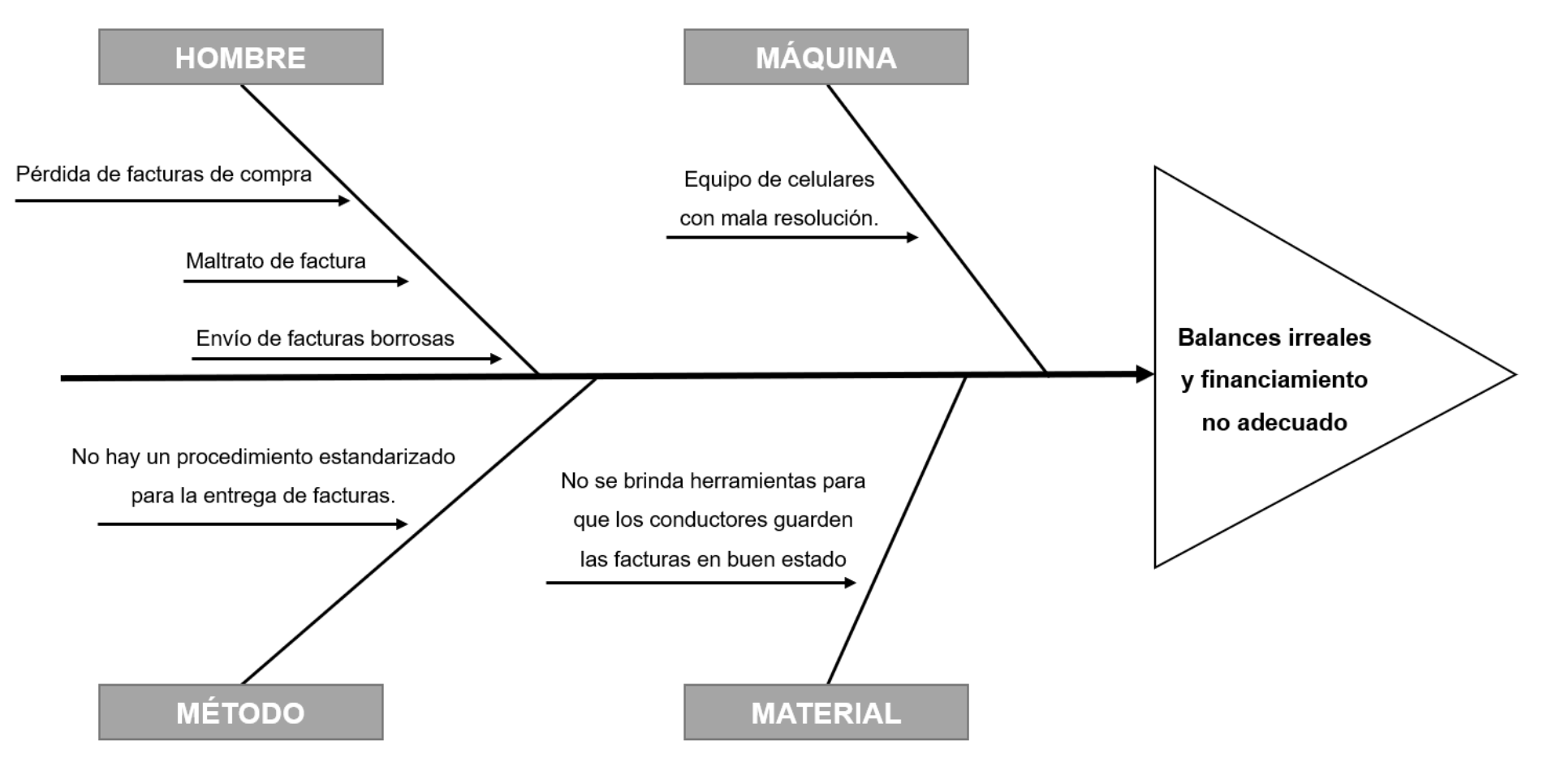

<span id="page-23-0"></span>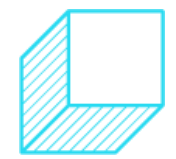

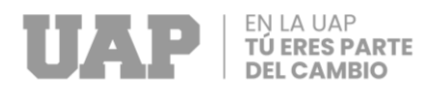

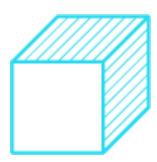

Como se observa en el diagrama de Ishikawa en la parte superior, la empresa Corporación ROZ no cuenta con un procedimiento de registro de facturación, el que debería que detallar el seguimiento de una rendición de servicio o de las facturas que realizan en los viajes, lo que ocasiona que no se tenga exactitud en el balance o no cuadren los elementos financieros por lo que no se tiene un buen cierre contable. Producto de esto, los conductores no presentan las facturas de una manera determinada, por ejemplo, envían las facturas borrosas, dobladas, a través de una imagen movida, etc.

COVISITES A. NIO ALCENE DE VIE - SICALITAN DE PA-PA-PA-N Kin L $\lambda V^2$  are there ( ) and<br>ad de illpa TACITICS LITETION ACA 1214 00 -- 169 Fiction de Embelon Furnon de pugo Furma de pugo  $-1$   $\beta$  and<br>  $\alpha$   $\beta$  ,  $\beta$  and<br>  $\alpha$  . THE SHOULDER Precia United  $\chi$  algorithm  $\chi$ Description.  $S = 11.68$ AT J (Peamlo + 3)  $9.31$ ap. Cirac ada ip. fands be the Latitude Lag. Importe Total  $\label{eq:1.1} \text{place}(t) = \frac{1}{D(t)}$ Calere t

*Imagen 1 Características de una Factura Entregada*

Fuente: (Covisur, 2021)

Como se aprecia en la imagen anterior, en ocasiones los conductores envían facturas borrosas, donde no se pueden diferenciar los datos claramente. Como se mencionó previamente, las facturas enviadas de esta manera imposibilitan

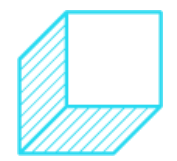

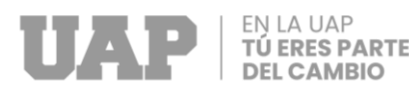

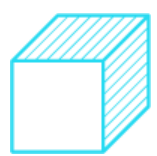

que se pueda pasar las facturas con los datos correctos por lo que no se tiene un balance real, lo cual impide que se pueda invertir.

Algunos de los factores que pueden influir en que las facturas puedan maltratarse, borrarse, o dañarse es porque no existe buena comunicación entre las áreas de administración, contabilidad y operaciones, ya que cuando se programa un servicio, estas áreas que están directamente involucradas, no se ponen de acuerdo. Y, al momento de brindar las rendiciones, muchas veces los conductores salen de viaje o solo están en oficina un tiempo mínimo, por lo tanto, no es posible que la comunicación entre el área de operaciones y el área de contabilidad sea muy fluida.

El área de contabilidad debe tener una estrategia para que no se pierdan las facturas de compras, que es lo que más relevante en esta área, por lo que deberían pedir las facturas cuando los conductores se encuentren en la oficina. Asimismo, los conductores deberían estar concientizados en que todas las facturas deben ser entregadas cuando se encuentren en oficina, caso contrario, no se estarían considerando esos consumos como viáticos; de esta manera, se podría controlar la obtención de las facturas legibles.

Por lo expuesto, es necesario que el área de contabilidad tenga una procedimiento estándar para el registro de facturas, que sirva como guía para los conductores y contabilidad en dicho procedimiento se debería incluir que la empresa debería brindarles un cuaderno y lapicero como herramientas para que así ellos puedan tener un control del consumo que realizan en cada viaje, enfatizar que de igual manera deberán entregar las facturas en buen estado para que estas rendiciones puedan ser consideradas.

Después de la difusión del procedimiento se realizarían capacitaciones a todos los involucrados para el correcto entendimiento de este.

# <span id="page-25-0"></span>**2.2. ANÁLISIS DEL PROBLEMA**

Al establecerse en la descripción de la realidad problemática la no existencia de registro de facturación de manera correcta, se establece la implementación de

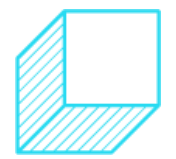

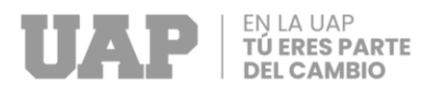

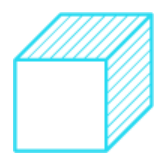

un procedimiento sobre el registro de fabricación en el área contable de la empresa Corporación ROZ seria eficiente para el control de este.

¿La implementación de un procedimiento de registro sobre la facturación evitaría errores en los balances financieros de la empresa Corporación ROZ?

# <span id="page-26-0"></span>**2.3. FORMULACIÓN DEL PROBLEMA**

La implementación del procedimiento de registro de facturación evitaría errores en los balances financieros de la empresa Corporación ROZ.

# <span id="page-26-1"></span>**2.4. OBJETIVOS DEL PROYECTO**

### <span id="page-26-2"></span>**2.4.1. Objetivo general**

La implementación de procedimiento de facturación para evitar errores financieros y tener un cierre de balance financiero

### <span id="page-26-3"></span>**2.4.2. Objetivos específicos**

- Relevo de información con el área de contabilidad.
- Desarrollo del procedimiento para tener un mejor control de las facturas
- Revisión y aprobación del procedimiento.
- Difusión de procedimiento a todos los involucrados.
- Capacitar al personal encargado del registro de facturación.
- Capacitar a los conductores.

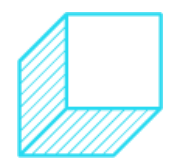

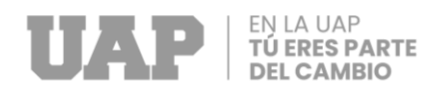

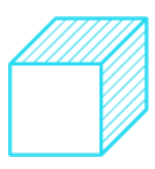

**CAPÍTULO III**

<span id="page-27-1"></span><span id="page-27-0"></span>**DESARROLLO DEL PROYECTO**

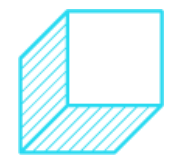

Página | 15

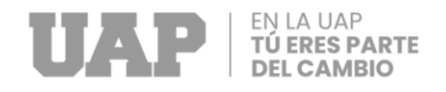

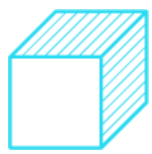

# <span id="page-28-0"></span>**3.1. DESCRIPCIÓN Y DESARROLLO DEL PROCESO**

# <span id="page-28-1"></span>**3.1.1. Antecedentes de la investigación**

### **Antecedente internacional**

Como nos podemos dar cuenta lo que dice (Cabadania Saltos, 2020) es que las compras y los proveedores no están registradas por lo cual esos gastos que se hacen no tienen sustento porque no están registradas. Por lo tanto, las facturas tienen que estar registradas tanto las de compras como los pagos de los proveedores que se tiene para que así se pueda llevar un mejor control en las compras.

> En cuanto a las cuentas por pagar se identificó que no existían registros de compras y pagos a proveedores que en muchos casos eran valores considerables y debido a la inexistencia de un documento de respaldo y falta de control, se propuso que se incluya una descripción de los requisitos para el pago y registro de cuentas por pagar a los proveedores de insumos y materias primas.

> A pesar que la organización ya tiene una estructura administrativa y operacional, tiene deficiencias considerables en cuanto al manejo de sus gastos, debido a que se pudo constatar que en algunos meses no hay registros de los gastos incurridos por el administrativo y operativo, debido a la falta de control y por el riesgo que incorpora se propuso el incluir lineamientos y responsabilidades con el fin de que cada departamento pueda tener constancia de que tan eficientes son el control de sus gasto.

Tener una estructura en el área contable es una manera más ordenada y sobre todo se puede obtener fácilmente los registros que se han tenido en el mes, el registro de compras también nos ayuda a realizar

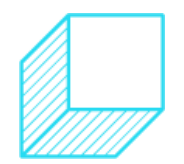

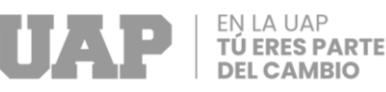

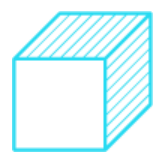

lineamientos y responsabilidades con la finalidad de que cada área tenga un control de los gastos que pueden tener.

### **Antecedentes nacionales**

Teniendo en cuenta esta investigación de (Acevedo Garcés, Implementación de un sistema de gestión de facturación, cobranza y tesorería y la mejora en la liquidez de la empresa de servicios educativos Caracoleando Trujillo- Perú 2016, 2017) nos podemos dar cuenta que muchas empresas tienen problemas con el tema de facturación, eso ha permitido que no puedan llegar al éxito empresarial con mucha facilidad ya que debido a ello se encuentran muchas fallas.

> Esta investigación abarca tres procesos que son fundamentales para cualquier empresa: facturación, cobranza y tesorería para esto se va a implementar un sistema de gestión el cual permitirá a la unidad de estudio mejorar notoriamente la capacidad de responder a sus obligaciones. Esta empresa, claramente sumergida en la informalidad afronta problemas muy serios los cuales no le han permitido alcanzar el éxito empresarial que se anhelaba debido a fallas en el manejo de los procesos antes mencionados.

El tema de facturación, cobranza y tesorería son áreas muy importantes para una empresa ya que de eso depende mucho la situación económica que existe; y por ello, se debe tener mayor enfoque en esas áreas.

# **Antecedente local**

Como lo menciona (Romaní Avila, 2017) en su tesis de grado" Aplicación de los libros electrónicos de registro de compras y ventas como herramienta de la disminución de la evasión de impuestos de la empresa industrial Grupo Klaus S.A.C., de Lima Metropolitana, año 2016":

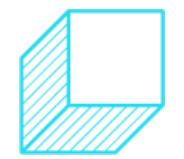

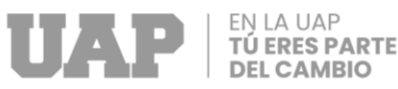

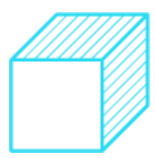

Es que las compras como las ventas tienen que estar registradas en su totalidad por lo mismo que la SUNAT tiene registradas todos los documentos que recibimos o emitimos. Por lo tanto, se recomienda que esos documentos estén en físico para cualquier auditoria que tenga la empresa.

> El objetivo de la Investigación busca analizar la aplicación de los Libros Electrónicos de registro de compras y ventas cómo herramienta contra de la disminución de la evasión de impuestos de la empresa industrial Grupo Klaus S.A.C de Lima Metropolitana, Año 2016, para ello la Superintendencia de Administración Tributaria SUNAT enfocada a mejorar las operaciones realizadas por esta Institución y como pilar principal los procedimientos de fiscalización y a fin de reducir impuesto. Esta entidad, mediante sus recientes resoluciones, exige a sus contribuyentes realizar sus tareas de tributación en medios electrónicos. La Resolución de Superintendencia N° 286- 2009/SUNAT hace referencia a los libros de Registro de Compras y Registro de Ventas e ingresos, los cuales deben ser generados en formatos digitales y cargados a la plataforma dispuesta por la SUNAT. Por otro lado, la Resolución de Superintendencia N° 374- 2013/SUNAT hace referencia a los documentos de facturación, los cuales también deben ser generados en un formato digital. Por estas razones, se propone el desarrollo del trabajo de investigación con la finalidad que la empresa le permita gestionar sus recursos, automatizar sus procesos de compras, ventas y control de inventario y cumplir con la normativa vigente impuesta por SUNAT. y ante una fiscalización por parte de la Administración Tributaria habría mayor eficiencia en los procesos de búsqueda, clasificación y envío de información solicitada.

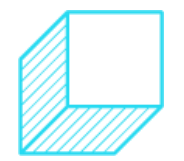

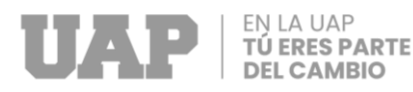

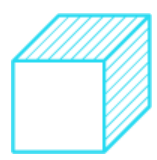

Actualmente la SUNAT a modificado lo que es la plataforma que tiene le cual hace que las empresas puedan tener sus registros tanto de compras como de ventas, se pueden llevar de manera electrónica, eso facilita mucho a todas las empresas ya que el registro de ventas se genera automáticamente, y el registro de compra se realiza un Excel y se sube al sistema.

### <span id="page-31-0"></span>**3.1.2. Bases teóricas**

### • **Facturas:**

Es un documento acredita una compra o venta que se ha realizado, y por ello se hace una transferencia o un pago en efectivo. Este documento les sirve a ambas empresas, ya que una se va a encargar de declararlo venta y la otra empresa se encarga de declararlo compra.

Para elaborar este documento debe quedar detallada toda la operación comercial, es decir, datos del cliente, descripción de la operación, fecha, base imponible, impuestos, etc. (Juanan, 2022)

# • **Registro de compras:**

Es el documento contable que integra todas las operaciones de compras de una empresa que se han realizado y que se encuentren debidamente recibidos en la SUNAT. Este registro a demás registros tributarios de compras también se puede emitir de manera electrónico.

El Registro de Compras está conformado por 4 secciones que involucran todos los registros necesarios para determinar el uso del crédito fiscal del IVA.

**Registro:** contiene todas las operaciones por compras del giro, clasificadas como "Giro" por defecto, pero que podrán ser

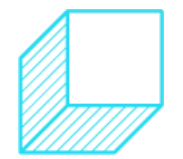

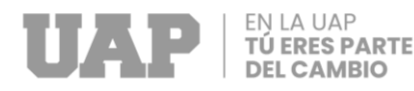

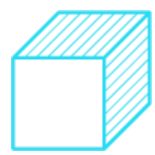

modificadas por el contribuyente para indicar la naturaleza real de la operación, en un campo nuevo indicado para ello.

**Pendiente:** contiene los documentos que requieren recibo de servicio prestado o mercadería entregada, por parte del comprador.

**Reclamados:** contiene todos los documentos reclamados por el comprador dentro de un plazo de 8 días.

**No incluir:** contiene los documentos que el contribuyente no considera como parte de su actividad comercial, razón por lo cual tampoco pasa a formar parte del crédito fiscal del IVA ni del gasto para el ISLR. (Fontes, 2019)

# • **La SUNAT:**

De acuerdo a la (SUNAT, 2016), la Superintendencia Nacional de Aduanas y de Administración Tributaria – SUNAT, de acuerdo a su Ley de creación N° 24829, Ley General aprobada por Decreto Legislativo N.º 501 y la Ley 29816 de Fortalecimiento de la SUNAT, es un organismo técnico especializado, adscrito al Ministerio de Economía y Finanzas, cuenta con personería jurídica de derecho público, con patrimonio propio y goza de autonomía funcional, técnica, económica, financiera, presupuestal y administrativa que, en virtud a lo dispuesto por el Decreto Supremo N° 061-2002-PCM, expedido al amparo de lo establecido en el numeral 13.1 del artículo 13° de la Ley N° 27658, ha absorbido a la Superintendencia Nacional de Aduanas, asumiendo las funciones, facultades y atribuciones que por ley, correspondían a esta entidad.

Tiene domicilio legal y sede principal en la ciudad de Lima, pudiendo establecer dependencias en cualquier lugar del territorio nacional.

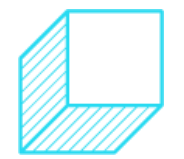

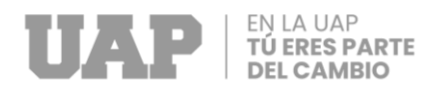

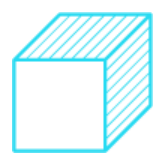

- $\checkmark$  Ley 24829 Ley de creación.
- ✓ Decreto Legislativo 500 Ley General de la Superintendencia Nacional de Aduanas.
- ✓ Decreto Legislativo 501 Ley General de Superintendencia de Administración Tributaria.
- ✓ Decreto Supremo 061-2002-PCM Disponen fusión por absorción de la Superintendencia Nacional de Administración Tributaria – SUNAT con la Superintendencia Nacional de Aduanas – Aduanas.
- ✓ Ley 27334 Ley que Amplía las funciones de la Superintendencia Nacional de Administración Tributaria.
- ✓ Ley 29816 Ley de Fortalecimiento de la SUNAT.

### • **El IGV (Impuesto General a las Ventas)**

De acuerdo con el (El Peruano, 2021): Es el impuesto que debes pagar cuando compras bienes inmuebles o cuando una empresa te presta sus servicios, tanto como persona natural o jurídica.

El IGV se aplica sobre el monto acordado a pagar, lo que da como resultado el "monto total a pagar", llamado también "precio de venta''.

Operaciones que afectan el IGV:

- ✓ Venta de bienes muebles en el país, bajo cualquier modalidad.
- ✓ Prestación o utilización de servicios en el país.
- ✓ Contratos de construcción en territorio peruano.

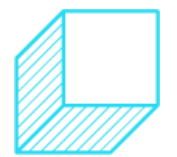

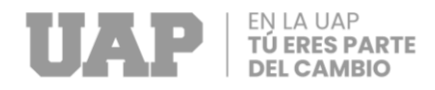

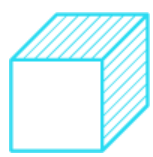

- ✓ Primera venta de inmuebles que realicen los constructores.
- Importación de bienes.

# <span id="page-34-0"></span>**3.1.3. Bases normativas**

- Decreto Supremo Nº 055-99-EF, que aprueba el TUO de la Ley del IGV e ISC, publicado el 15.4.1999 y normas modificatorias (en adelante, Ley del IGV).
- Ley  $N^{\circ}$  29215, Ley que fortalece los mecanismos de control y fiscalización de la administración tributaria respecto de la aplicación del crédito fiscal precisando y complementando la última modificación de la Ley del IGV, publicado el 23.4.2008 y norma modificatoria.
- Reglamento de la Ley del IGV, aprobado por Decreto Supremo Nº 29-94- EF, publicado el 29.3.1994 y normas modificatorias (en adelante, Reglamento de la Ley del IGV).

# <span id="page-34-1"></span>**3.2. DESARROLLO DEL PROYECTO**

### <span id="page-34-2"></span>**3.2.1. Del primer ciclo - Planificar**

Se ha detectado que las declaraciones realizadas actualmente en la SUNAT no han sido realmente verificadas, debido a que no se tiene un registro actual de las facturas que se realizan en los viajes o en los gastos que puede tener la empresa.

Se llevará acabo una reunión con la gerencia, área de contabilidad y el área de operaciones, en el cual se les va a dar a conocer en que consiste el plan de mejora, teniendo en cuanta que cada representante se tiene que ser responsable de las actividades que se les va a dar.

A continuación, les dará a conocer el plan de mejora:

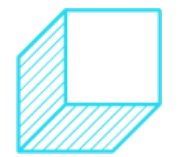

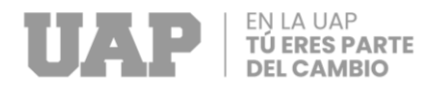

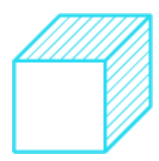

• Se han realizado dos formularios, uno de ellos consiste en realizar el reporte de gastos que se hace por viaje y eso se le va a entregar a la persona encargada del área de operaciones.

*Tabla 2 Reportes de Gastos de Viaje*

<span id="page-35-0"></span>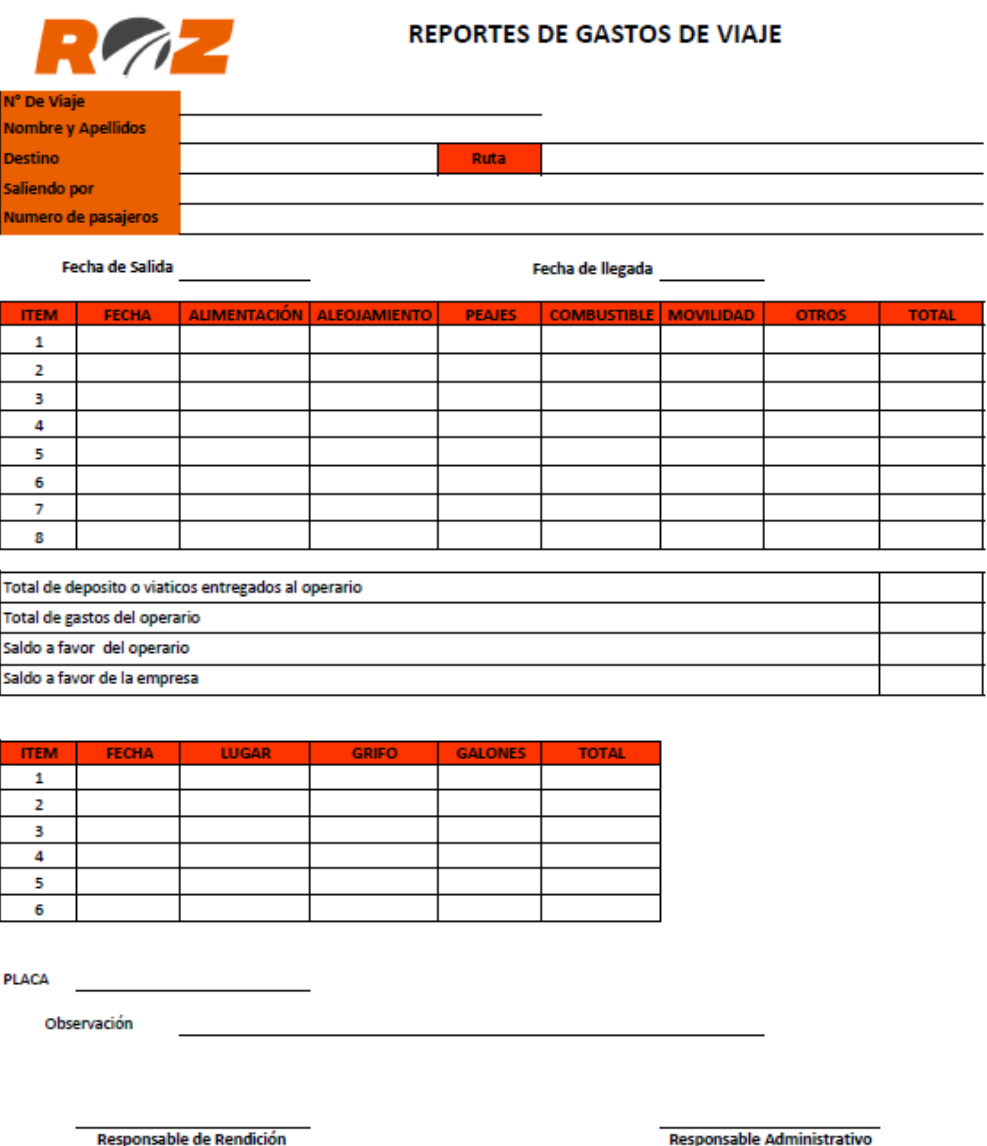

Responsable Administrativo

Fuente propia: (Paredes Ayllon, 2022)

• El siguiente formulario consiste en llenar el cuaderno que se les está brindando a cada uno de los conductores, donde deberán

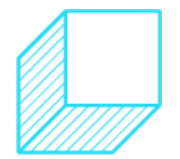

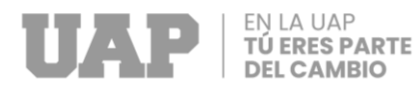

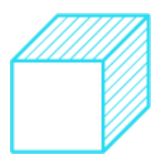

ingresar los siguientes datos, fecha, numero de factura, ruc, total de factura.

- Se realizarán capacitaciones al área de contabilidad y operaciones.
- Cada mes se tendrá reunión con las tres áreas correspondientes, gerencia general, contabilidad y operaciones, donde se hablará de cómo está funcionando la nueva metodología que se está implementado en el área de contabilidad y operaciones.

#### *Tabla 3*

*Reporte de Cuaderno de Conductores*

<span id="page-36-0"></span>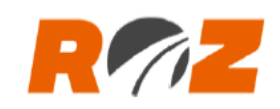

# **REPORTE DE CUADERNO DE CONDUCTORES**

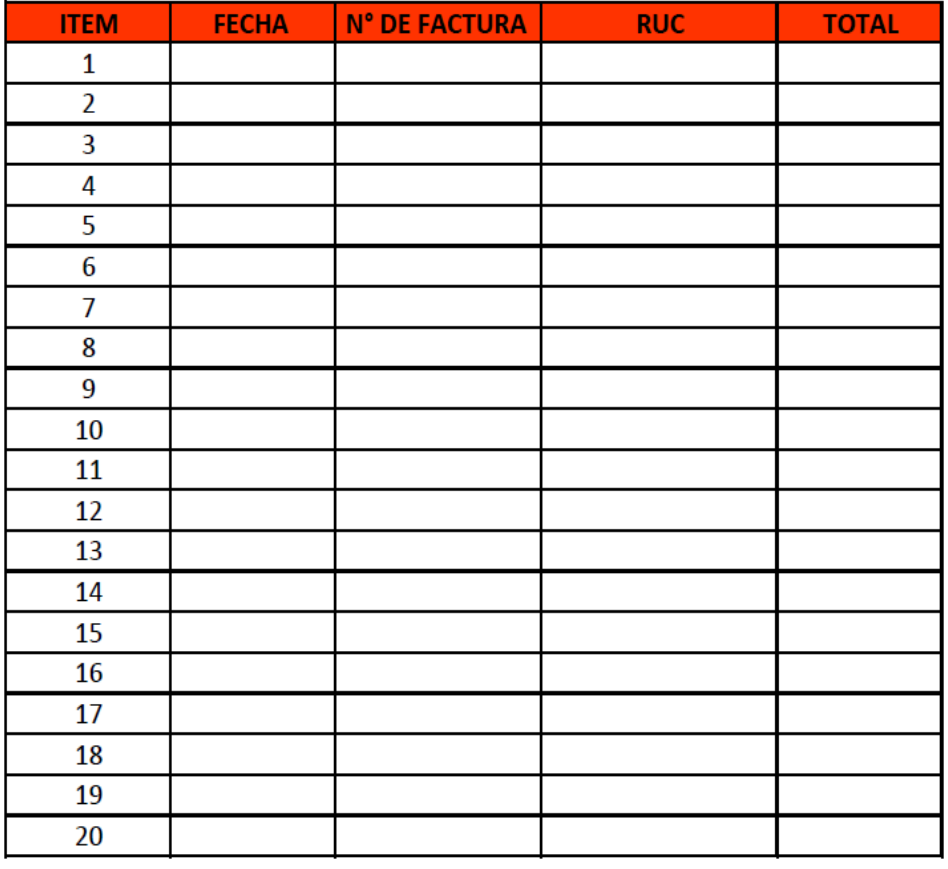

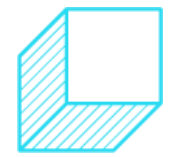

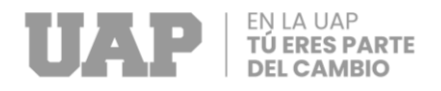

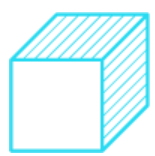

# <span id="page-37-0"></span>**3.2.2. Del segundo ciclo - Hacer**

Para llevar a cabo lo anterior de lo mencionado, se realizará una reunión con las áreas de gerencia, contabilidad y operaciones, donde se presentará el procedimiento de registro de facturación; el gerente tendrá que corregir si es necesario o aprobarlo.

<span id="page-37-1"></span>Se propone el siguiente procedimiento.

*Diagrama 3 Procedimiento de Registro de Facturación 1 de 1*

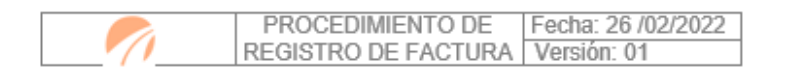

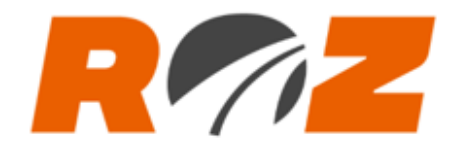

### EMPRESA CORPORACION ROZ S.A.C.

#### PROCEDIMIENTO DE REGISTRO DE FACTURACION EN EL AREA CONTABLE

#### ÁREA DE CONTABILIDAD

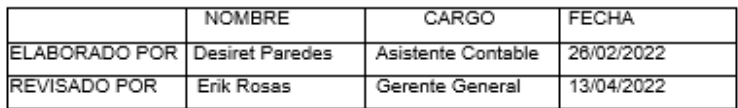

Fuente propia: (Paredes Ayllon, 2022)

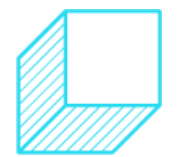

 $\uparrow$ 

<span id="page-38-0"></span>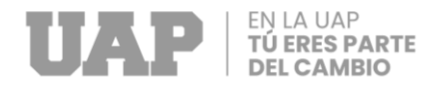

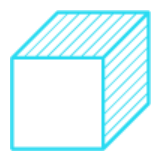

*Procedimiento de Registro de Facturación 1 de 2*

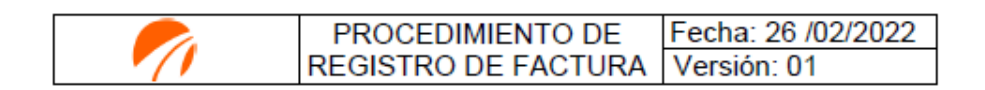

#### 1. OBJETIVOS

Tener un buen registro de facturas de compras para así poder realizar un buen balance.

#### 2. DEFINICIONES

- $2.1.$ Facturas: Es el documento que los colaboradores piden al momento que están realizado una compra sea de por servicio o producto.
- $2.2.$ Registro de compras: Es donde se ingresas todas las facturas que traen los colaboradores y eso nos permite que se tenga un registro de qasto
- $2.3.$ Balance: Es el resultado que se tiene a fin de año donde se va ver los ingreso e egreso que tiene la empresa y de ello sale un análisis el cual demente mucho si es positivo o negativo.
- $2.4.$ Impuesto de ventas: Es lo que los colaboradores obtienen al momento de adquirir una factura y eso hace que su servicio que ellos tengan sus impuestos sea menor.
- 3. DOCUMENTOS PARA CONSULTAR **NA**

#### **4. LINEAMIENTOS GENERALES**

- $4.1.$ Los conductores deberán solicitar facturas al momento de comprar un producto o servicio,
- $4.2.$ Teniendo el comprobante en sus manos, el conductor va a proceder a regístralo manualmente en el cuaderno que se le entrego, en ese cuaderno tiene que ingresar la Fecha de facturación, el ruc de la empresa, número de factura y el monto total.
- $4.3.$ Cuando los conductores regresen de su servicio se deben acercar a la persona encargada de rendición de gastos y procederán a llenar el formato de registro de gastos.

 $\overline{2}$ 

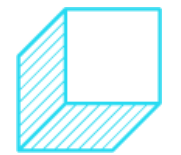

<span id="page-39-0"></span>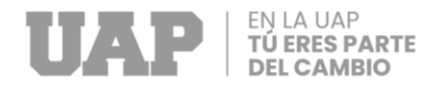

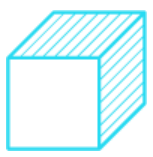

#### *Procedimiento de Registro de Facturación 1 de 3*

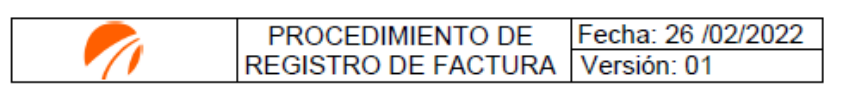

- $4.4.$ El registro de gastos se llenará con los montos totales de alimentos, alojamiento, peajes, combustibles, movilidad, otros (gastos impredecibles) y la fecha en la que se realizaron los gastos
- $4.5.$ Teniendo todo registrado se entregará las facturas en físico con el cuaderno donde tiene anotado toda la información correspondiente.
- 4.6. Teniendo todo ello la persona de contabilidad pasa a registral las compras para que así se peda llevar el control de todos los gastos al mes y seguidamente
- 4.7. La persona de contabilidad se encarga de subir el registro de compra a la plataforma de la SUNAT para que así se pueda tener todos los documentos en regla.

Fuente propia: (Paredes Ayllon, 2022)

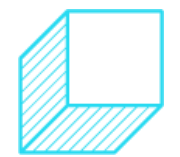

3

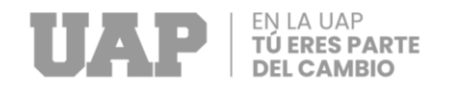

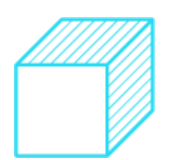

#### *Procedimiento de Registro de Facturación 1 de 4*

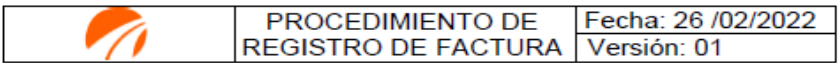

#### 5. FLUJO DE PROCESO

<span id="page-40-0"></span>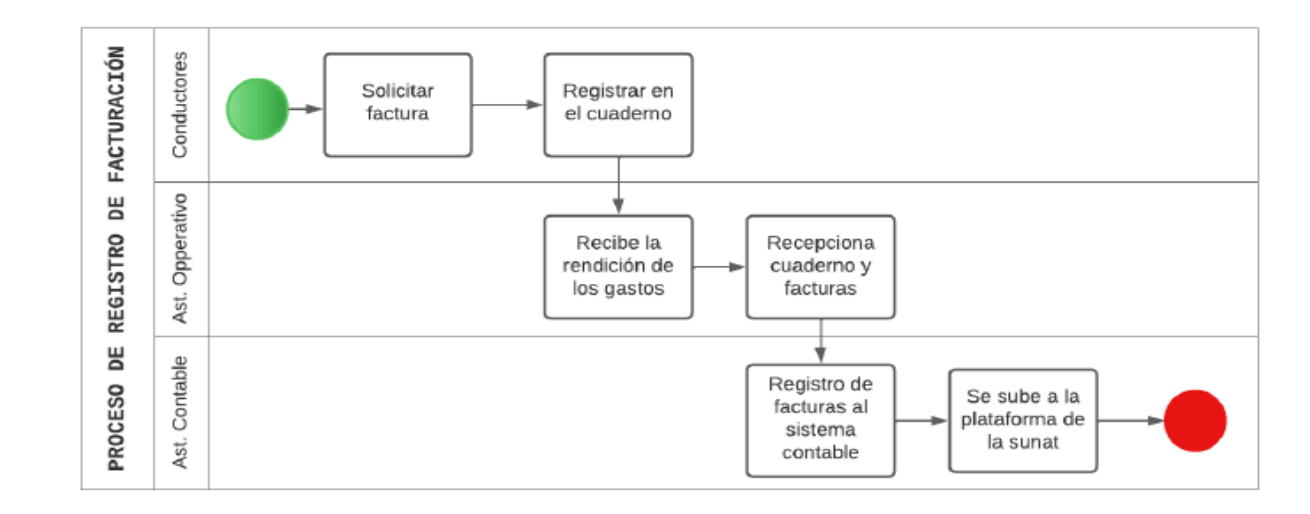

Fuente propia: (Paredes Ayllon, 2022)

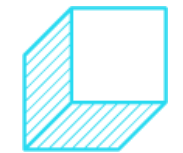

 $\overline{4}$ 

<span id="page-41-0"></span>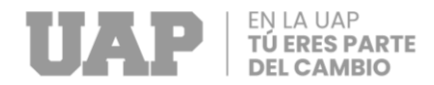

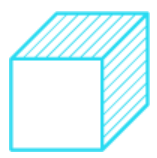

*Procedimiento de Registro de Facturación 1 de 5*

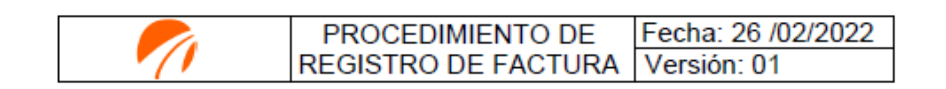

#### **6. RESPONSABLES**

- 6.1. Asistente de Operaciones
	- Se encarga de hacer llenar el registro de gastos
	- Recepcionar los comprobantes de gastos
	- Recepcionar los cuadernos donde se encuentran registradas las facturas
- 6.2. Asistente de Contabilidad
	- · Revisar que las facturas pertenezcan a los días que están de servicio.
	- · Registrar las facturas en el formato contable.
	- · Almacenar las facturas en el archivero correspondiente.
	- · Declarar los registros de compras a la SUNAT.
- 6.3. Conductores
	- · Solicitar los comprobantes de pago
	- · Registras las facturas en el cuaderno que se les brinda
	- · Llenar el reporte de gastos al finalizar su servicio

#### 7. REGISTROS

- Registro de gastos
- · Registro de facturas en el cuademo
- 8. ANEXOS

**NA** 

9. CONTROL DE CAMBIO

**NA** 

5

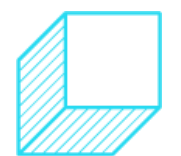

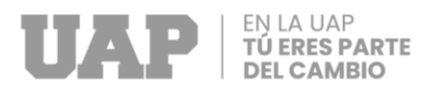

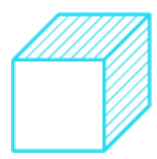

Teniendo el procedimiento anterior aprobado se va a pasar a lo que son las capacitaciones, teniendo como herramientas de trabajo los formularios, para que así se tenga una mejor organización tanto para el área contable como operativa. Las capacitaciones van a consistir en:

- Llenado de los formularios.
- Como evitar el pierde de facturas.
- Mejor la comunicación entre el área operativa y contable.
- Recepción de facturas.
- Registro de facturas al sistema contable.

Estas capacitaciones se van a realizar cada que ingresen un personal nuevo, teniendo en cuenta que actualmente hay ingresos cada 3 meses, la finalidad de estas capacitaciones es que los colaboradores tengan los mismos conocimientos y así se pueda facilitar el trabajo de todos como los ingresos de la empresa.

A que estas capacitaciones se lleven a cabo va a hacer también que el balance sea más exacto y así la evaluación económica se facilite para tomar decisiones de inversiones.

Finalmente, con las modificaciones que se han realizado en el procedimiento de registro de facturas, se tiene un nuevo diagrama

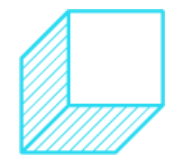

<span id="page-43-0"></span>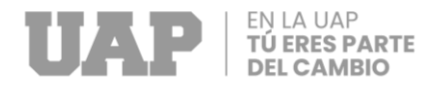

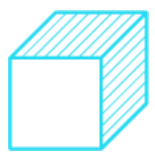

*DOP Registro de Factura Modificado*

# DOP DE RENDICIÓN DE GASTOS

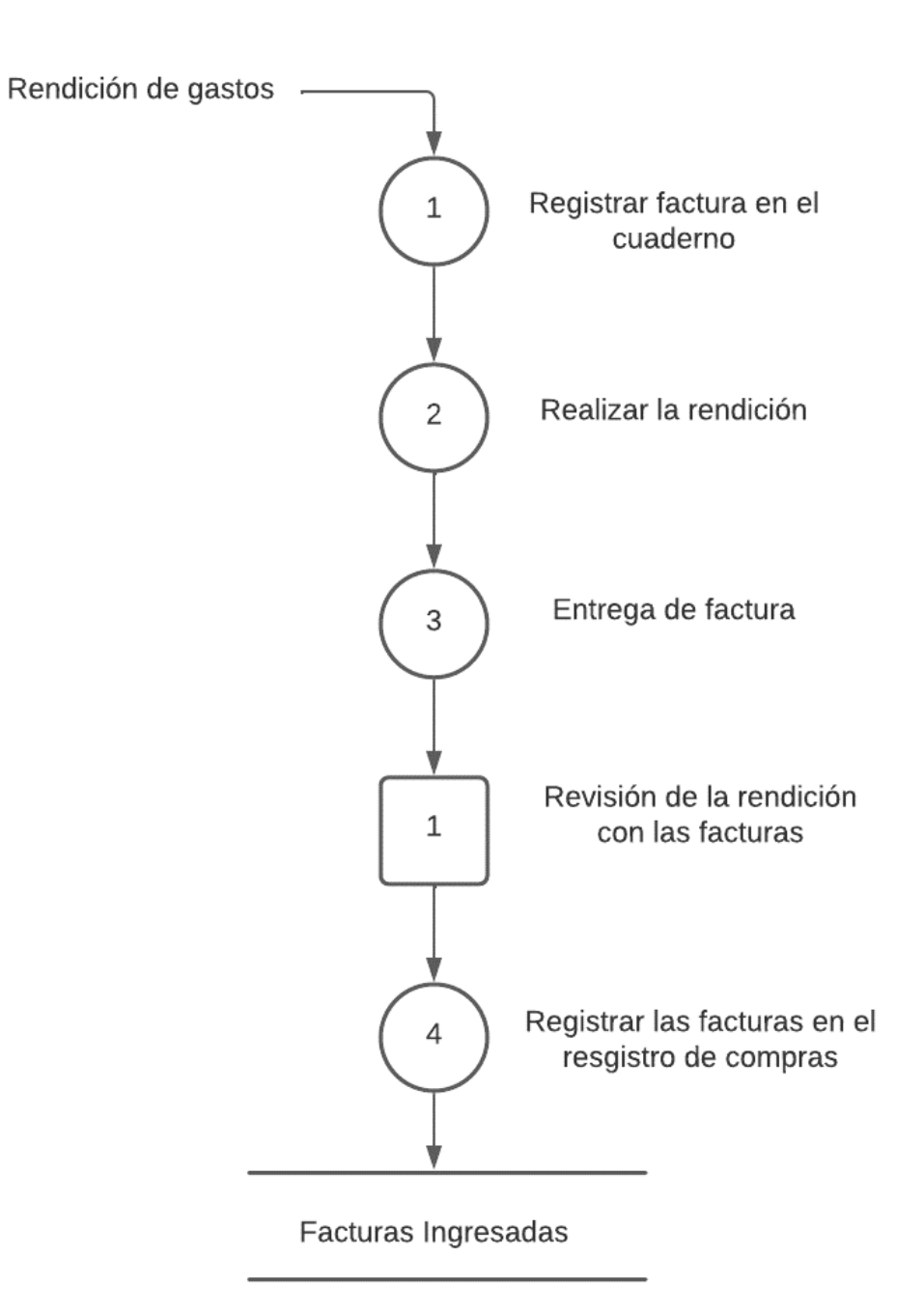

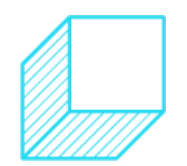

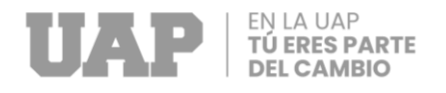

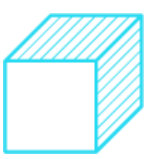

# <span id="page-44-0"></span>**3.2.3. Del tercer ciclo – Verificar**

## **Revisión y aprobación del procedimiento**

Teniendo todo el procedimiento de registro de facturación, se va a estar evaluando cada mes, a través de las facturas, rendiciones y anotaciones que van a brindar los conductores a la persona encargada de operaciones, eso también va a ayudar a que la comunicación entre el área contable y operativa sea más fluida. Ya que la persona encargada de área operativa le tiene que dar la información de todas las compras que realizan los conductores en sus servicios que realizan.

Esto también lo vamos a poder verificar a través al monto que se registren en el sistema contable y en la plataforma de la SUNAT, ya que cuando se suba esta información, la SUNAT automáticamente te verifica si son las facturas correctas o si tiene algún error al digitarla.

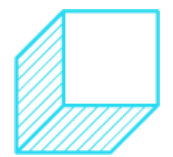

<span id="page-45-0"></span>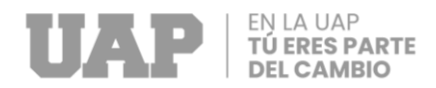

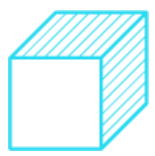

#### *Tabla 4*

*Reporte Llenado de Gasto de Viaje*

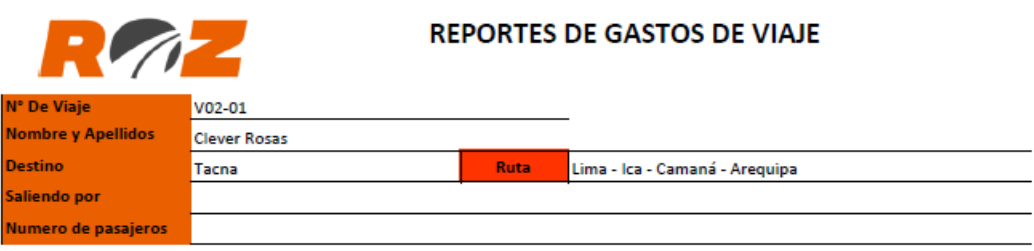

Fecha de llegada

 $\overline{\phantom{a}}$ 

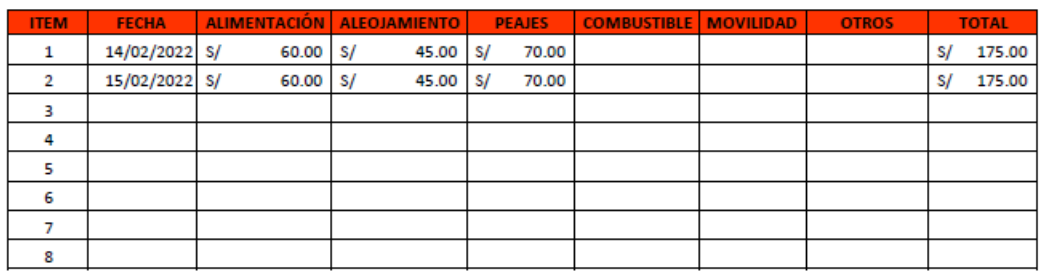

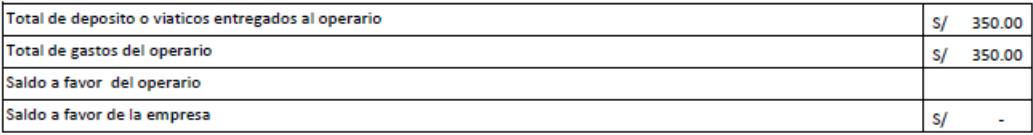

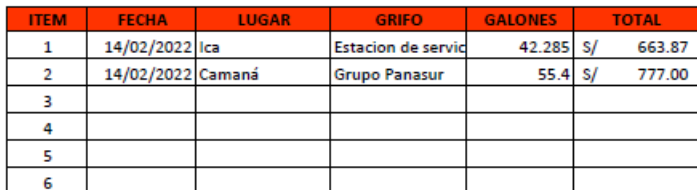

**PLACA** 

Observación

Responsable de Rendición

Responsable Administrativo

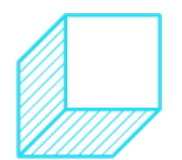

<span id="page-46-1"></span>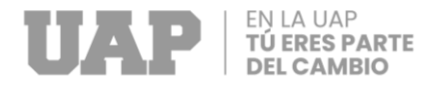

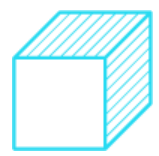

#### *Tabla 5*

*Reporte de Cuaderno Llenado de Conductores*

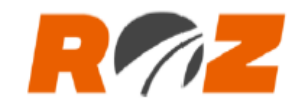

# **REPORTE DE CUADERNO DE CONDUCTORES**

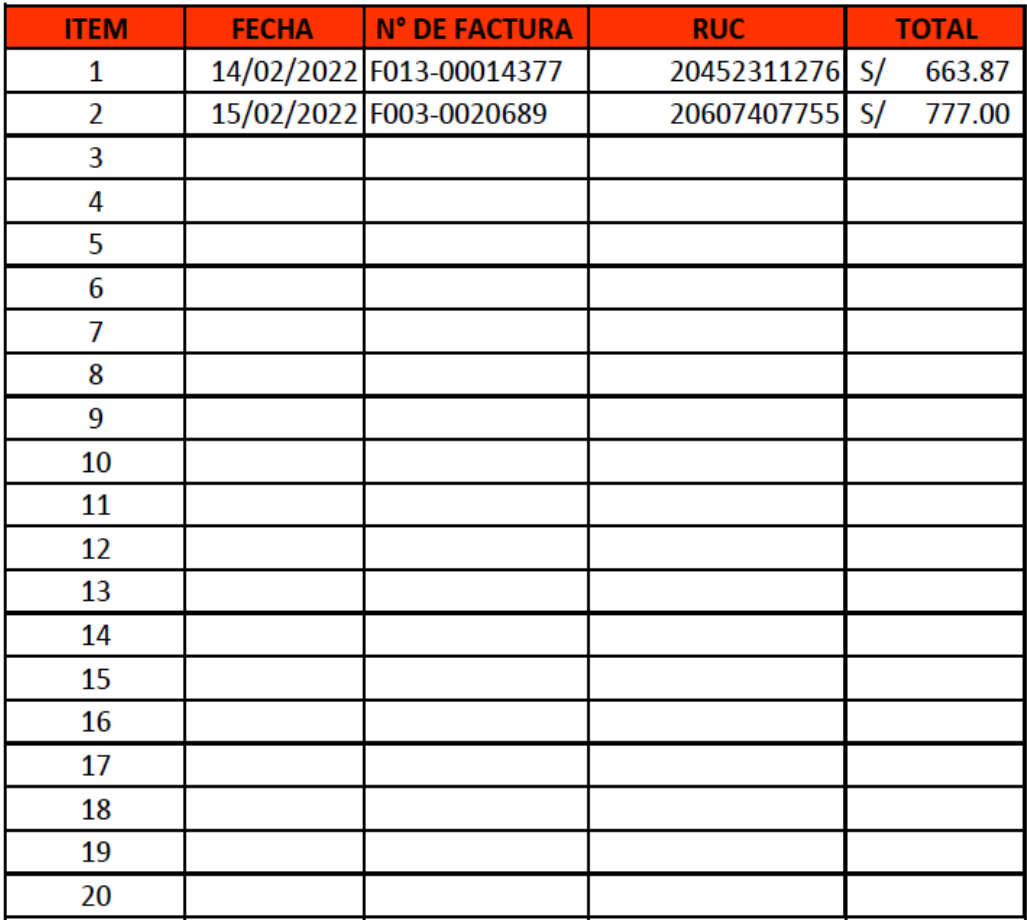

Fuente propia: (Paredes Ayllon, 2022)

# <span id="page-46-0"></span>**3.2.4. Del cuarto ciclo – Actuar**

# **Difusión de procedimiento a todos los involucrados**

Teniendo la aprobada la propuesta del procedimiento de registro de facturas, se puede modificar para poder mejorar alguna actividad que no esté permitiendo que el procedimiento funcione como debería ser.

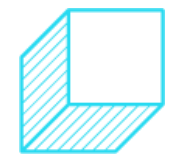

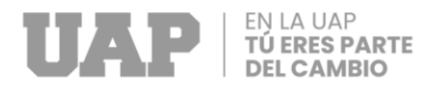

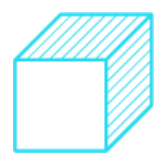

Estos cambios pueden cada tres meses, ya que el personal es capacitado cada tres mes y se puede sacar un indicador de mejora o se tiene que replantear un nuevo procedimiento.

## <span id="page-47-1"></span><span id="page-47-0"></span>**3.3. COSTOS DEL PROYECTO**

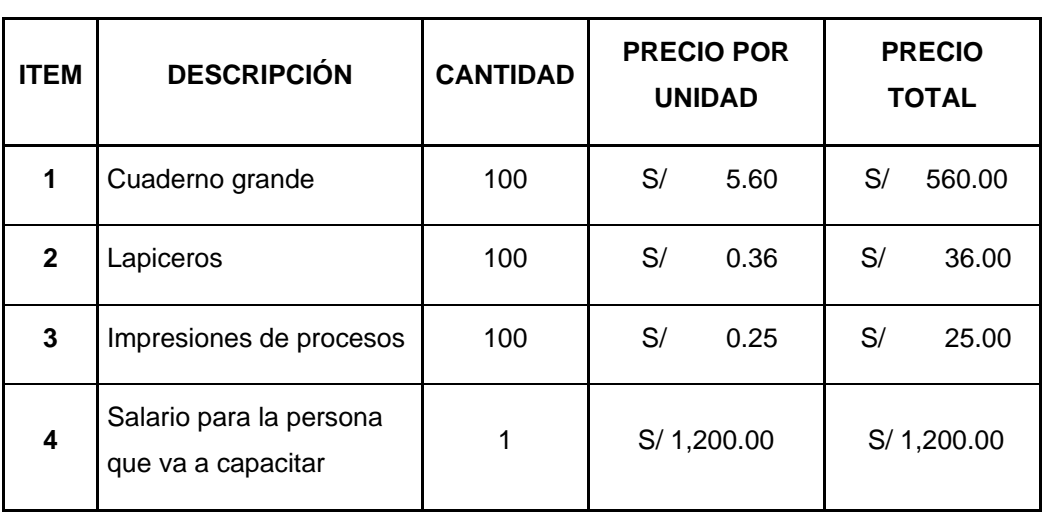

*Tabla 6 Cálculo de los Costos de Mejora*

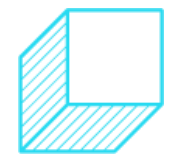

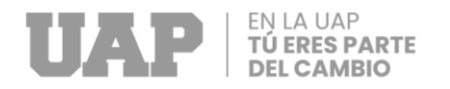

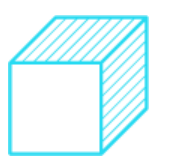

# **3.4. CRONOGRAMA DEL PROYECTO**

# *Tabla 7*

*Cronograma de Actividades del Proyecto*

PROCEDIMIENTO DE REGISTRO DE FACTURACIÓN EN EL ÁREA CONTABLE

<span id="page-48-0"></span>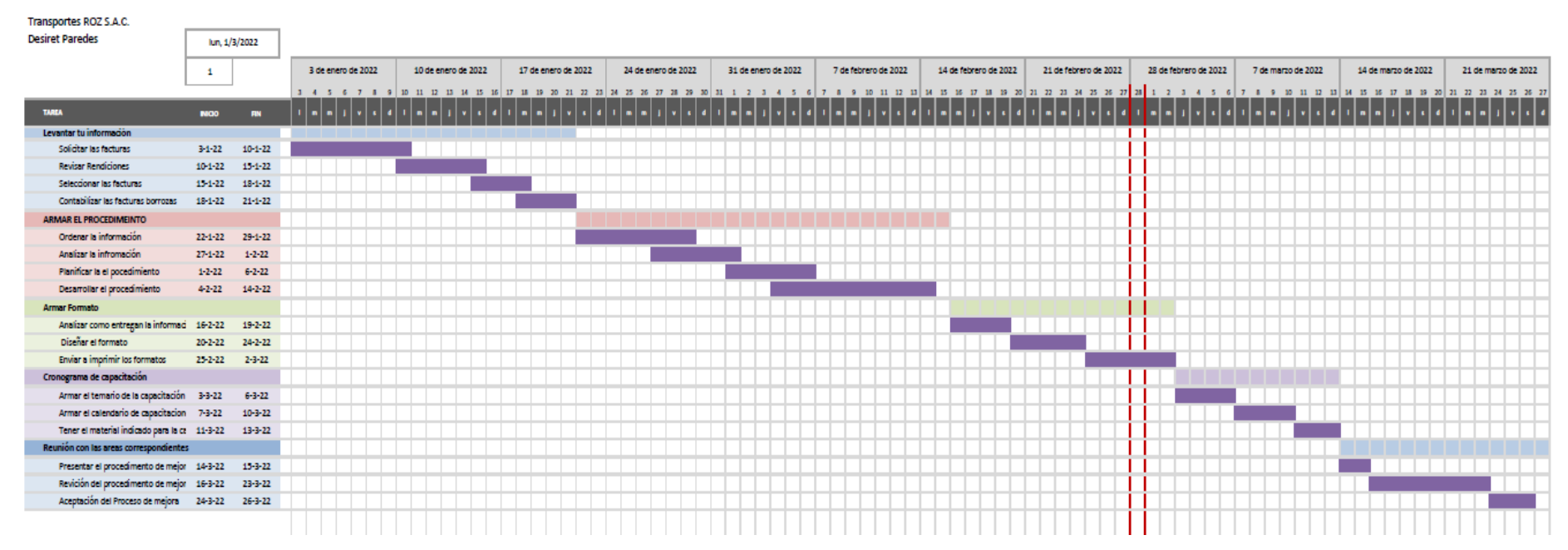

<span id="page-48-1"></span>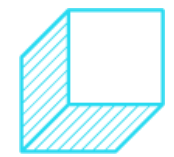

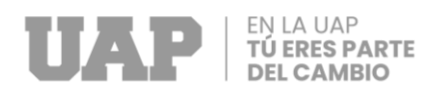

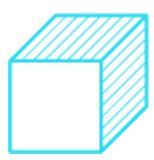

# <span id="page-49-0"></span>**3.5. CONCLUSIONES**

- Este proyecto que se utilizó el método del PHVA (planificas, hacer, verificar y analizar) afecto directamente al área de operaciones y contable, por lo mismo que ayudo a identificar los problemas que se tiene en esas áreas.
- Con el método utilizado se llegó a realizar el procedimiento de registro de facturación, por lo que ayudo a que las facturas que traen los conductores y que con anterioridad se perdían ahora se registran todas, pero para poder llegar a eso se tuvo que capacitar a todos los trabajadores y enseñarles los nuevos formularios que se van a utilizar.
- También se puedo llegar que la comunicación de las dos áreas involucradas contabilidad y operaciones es muy importante por lo mismo que ambas debe tener la misma información y hacer que esa información fluya y no se quede perdida.

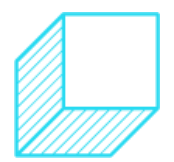

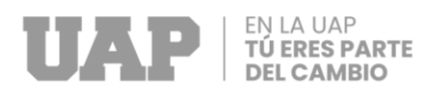

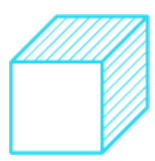

# <span id="page-50-0"></span>**3.6. RECOMENDACIONES**

- Considerando el estudio de este proyecto del método PHVA en la empresa Corporación ROZ. se puede evaluar fácilmente el proceso de registro de facturas ya que los conductores van a tener un registro en el cuaderno que se les va a brindar, cosa que si se les si una no se encuentra se puede buscar en el sistema de la SUNAT.
- Para poder hacer que el método de PHVA se pueda incluir fácilmente a la empresa Corporación ROZ. se tiene que hacer una costumbre tanto para los conductores como para los administrativos. Esto va a facilitar para que se pueda realizar un correcto balance y eso va a permitir de que puedan invertir con más facilidad.

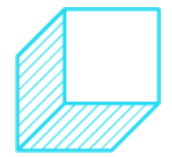

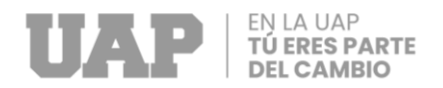

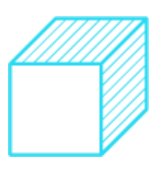

**CAPÍTULO IV**

<span id="page-51-1"></span><span id="page-51-0"></span>**REFERENCIAS BIBLIOGRÁFICAS**

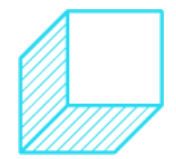

Página | 39

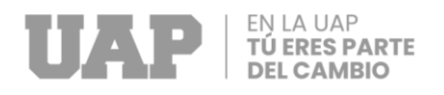

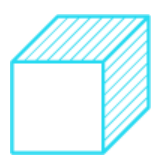

- Acevedo Garcés, A. P. (12 de 01 de 2017). *Implementación de un sistema de gestión de facturación, cobranza y tesorería y la mejora en la liquidez de la empresa de servicios educativos Caracoleando Trujillo- Perú 2016.* Obtenido de https://repositorio.upn.edu.pe/handle/11537/9883
- Cabadania Saltos, F. R. (29 de 01 de 2020). Tesis de grado:. *"Desarrollo de un sistema de políticas y procedimientos para el departamento de contabilidad, facturación (compras, ventas)"*. Colombia: http://201.159.222.35/handle/22000/17759.

Covisur. (2021). Transportez Roz. Lima, Perú.

- El Peruano. (23 de 09 de 2021). *Impuesto General a las Ventas - IGV.* Obtenido de Plataforma virtual única del estado: https://www.gob.pe/7910-impuestogeneral-a-las-ventas-igv
- Emprendimiento, L. d. (2018). *Lider del Emprendimiento .* Obtenido de https://liderdelemprendimiento.blogspot.com/2017/03/que-son-losviaticos.html
- Española, R. A. (2014). *Real Academia Española*. Obtenido de https://dle.rae.es/factura
- Fontes, F. F. (16 de 12 de 2019). *¿Qué son los registros de compras y ventas?* Obtenido de ¿Qué son los registros de compras y ventas?: https://blog.teavise.cl/registro-compra-venta-que-son-sii/
- Gentile, P. A. (03 de 03 de 2013). *Obserbatorio Economico*. Obtenido de https://observatorio.unr.edu.ar/informe-economicotrimestral/#:~:text=Los%20informes%20econ%C3%B3micos%2C%20son%20 un,an%C3%A1lisis%20sobre%20la%20coyuntura%20econ%C3%B3mica.
- Juanan. (2022). *¿Qué es una factura y el porqué de su importancia?* Obtenido de Billzin: https://www.billin.net/blog/que-es-una-factura/
- Paredes Ayllon, D. N. (2022). Trabajo de Suficiencia Profesional de la EPII/UAP para optener el titulo profesional de Ingeniero Industrial. *"Implementar*

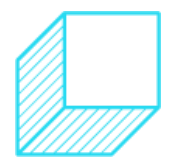

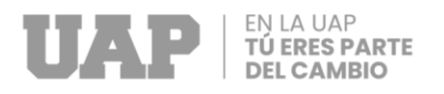

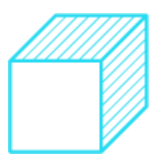

*procedimientos de registro de facturación en el área contable de la empresa de Transportes ROZ S.A.C."*. Lima, Perú: Electrónico&Digital.

Romaní Avila, D. A. (2017). Lima, Lima, Perú: http://168.121.49.87/handle/URP/1463.

SUNAT. (2016). *¿Qué es la SUNAT?* Lima: https://ww3.sunat.gob.pe/institucional/quienessomos/index.html.

Ucha, F. (06 de 2010). *Definición ABC*. Obtenido de https://www.definicionabc.com/general/ruta.php

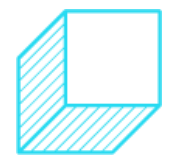

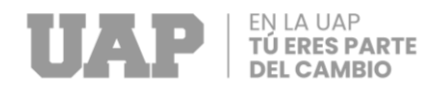

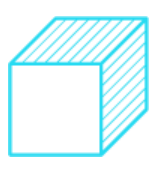

**CAPÍTULO V**

<span id="page-54-1"></span><span id="page-54-0"></span>**GLOSARIO DE TÉRMINOS**

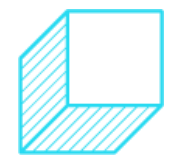

Página | 42

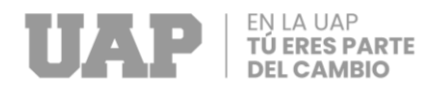

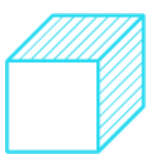

# **FACTURA:**

Cuenta en que se detallan con su precio los artículos vendidos o los servicios realizados y que se entrega al cliente para exigir su pago.

# **PLAN DE INVERSIÓN:**

Establece el destino de los recursos financieros de una empresa.

# **IMPUESTOS:**

Es el que se encarga de gravar las fuentes de capacidad económica, como la renta y el patrimonio. (Española, 2014)

# **REPORTES ECONÓMICA:**

Son un conjunto de documentos que representan un determinado estudio o análisis sobre la coyuntura económica. (Gentile, 2013)

# **RUTAS:**

La ruta es un camino, vía o carretera que une diferentes lugares geográficos y que le permite a las personas desplazarse de un lugar a otro, especialmente mediante automóviles, aunque también es recurrente la presencia en estas de ómnibus. (Ucha, 2010)

# **VIÁTICOS:**

Es utilizada para referirse a la provisión de alimentos y dinero necesarios a una persona para emprender un viaje. (Emprendimiento, 2018)

# **SUNAT:**

Superintendencia Nacional de Aduanas y de Administración Tributaria.

# **TSP:**

Trabajo de Suficiencia Profesional.

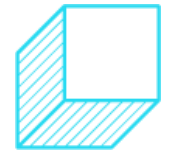

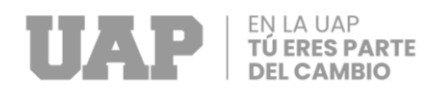

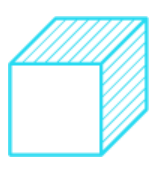

<span id="page-56-1"></span><span id="page-56-0"></span>**CAPÍTULO VI**

**ANEXOS**

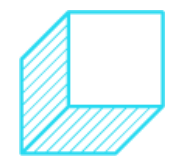

Página | 44

<span id="page-57-0"></span>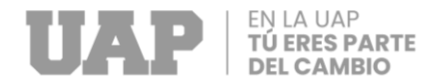

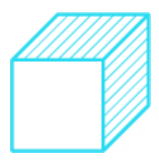

*Formato de Procedimiento Para Registro*

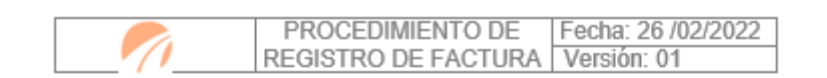

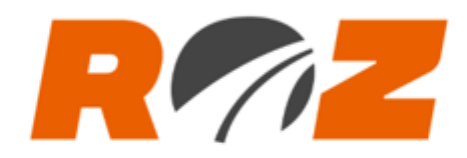

### EMPRESA CORPORACION ROZ S.A.C.

### PROCEDIMIENTO DE REGISTRO DE FACTURACION EN EL AREA CONTABLE

### ÁREA DE CONTABILIDAD

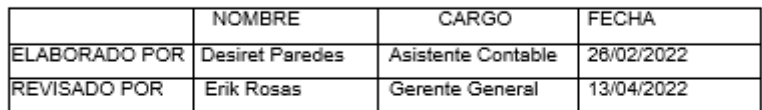

Fuente propia: (Paredes Ayllon, 2022)

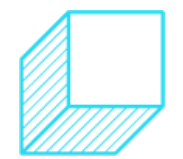

 $\uparrow$ 

<span id="page-58-0"></span>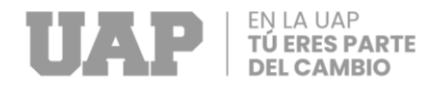

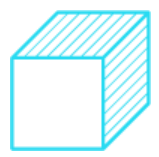

*Registro de Facturación en el Área Contable 1 de 1*

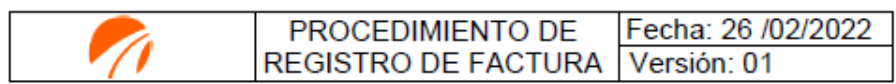

#### 1. OBJETIVOS

Tener un buen registro de facturas de compras para así poder realizar un buen balance.

#### 2. DEFINICIONES

- $21$ Facturas: Es el documento que los colaboradores piden al momento que están realizado una compra sea de por servicio o producto.
- $22$ Registro de compras: Es donde se ingresas todas las facturas que traen los colaboradores y eso nos permite que se tenga un registro de qasto
- $23$ Balance: Es el resultado que se tiene a fin de año donde se va ver los ingreso e egreso que tiene la empresa y de ello sale un análisis el cual demente mucho si es positivo o negativo.
- 2.4. Impuesto de ventas: Es lo que los colaboradores obtienen al momento de adquirir una factura y eso hace que su servicio que ellos tengan sus impuestos sea menor.

#### 3. DOCUMENTOS PARA CONSULTAR

**NA** 

#### 4. LINEAMIENTOS GENERALES

- $4.1$ Los conductores deberán solicitar facturas al momento de comprar un producto o servicio,
- 42 Teniendo el comprobante en sus manos, el conductor va a proceder a regístralo manualmente en el cuaderno que se le entrego, en ese cuaderno tiene que ingresar la Fecha de facturación, el ruc de la empresa, número de factura y el monto total.
- $4.3.$ Cuando los conductores regresen de su servicio se deben acercar a la persona encargada de rendición de gastos y procederán a llenar el formato de registro de gastos.

 $\overline{2}$ 

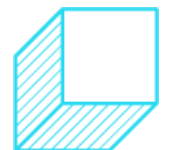

<span id="page-59-0"></span>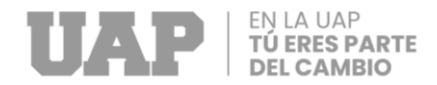

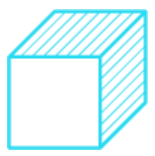

#### *Registro de Facturación en el Área Contable 1 de 2*

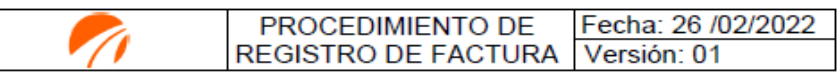

- 4.4. El registro de gastos se llenará con los montos totales de alimentos, alojamiento, peajes, combustibles, movilidad, otros (gastos impredecibles) y la fecha en la que se realizaron los gastos
- $4.5.$ Teniendo todo registrado se entregará las facturas en físico con el cuaderno donde tiene anotado toda la información correspondiente.
- 4.6. Teniendo todo ello la persona de contabilidad pasa a registral las compras para que así se peda llevar el control de todos los gastos al mes y seguidamente
- 4.7. La persona de contabilidad se encarga de subir el registro de compra a la plataforma de la SUNAT para que así se pueda tener todos los documentos en regla.

Fuente propia: (Paredes Ayllon, 2022)

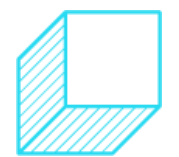

3

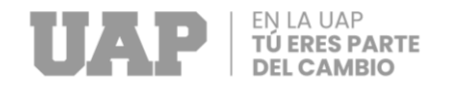

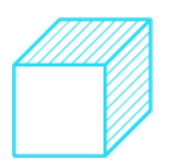

#### *Registro de Facturación en el Área Contable 1 de 3*

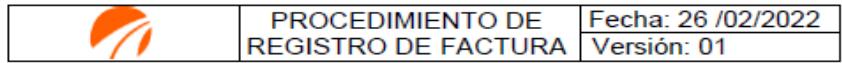

#### 5. FLUJO DE PROCESO

<span id="page-60-0"></span>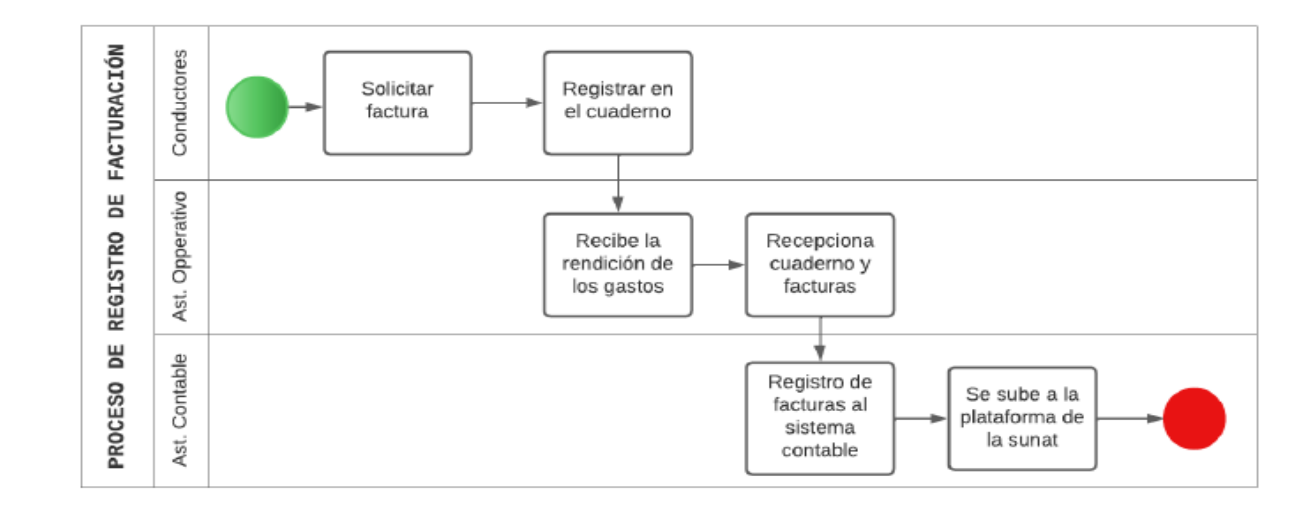

Fuente propia: (Paredes Ayllon, 2022)

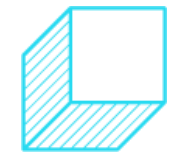

 $\overline{4}$ 

<span id="page-61-0"></span>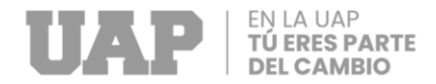

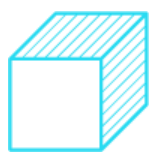

#### *Registro de Facturación en el Área Contable 1 de 4*

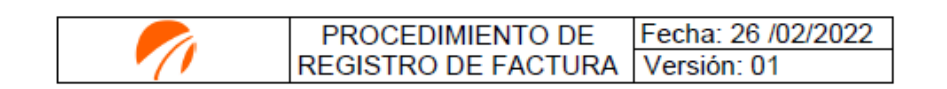

#### **6. RESPONSABLES**

- 6.1. Asistente de Operaciones
	- Se encarga de hacer llenar el registro de gastos
	- Recepcionar los comprobantes de gastos
	- Recepcionar los cuadernos donde se encuentran registradas las facturas
- 6.2. Asistente de Contabilidad
	- · Revisar que las facturas pertenezcan a los días que están de servicio.
	- · Registrar las facturas en el formato contable.
	- · Almacenar las facturas en el archivero correspondiente.
	- · Declarar los registros de compras a la SUNAT.

#### 6.3. Conductores

- · Solicitar los comprobantes de pago
- · Registras las facturas en el cuaderno que se les brinda
- · Llenar el reporte de gastos al finalizar su servicio

#### 7. REGISTROS

- Registro de gastos
- · Registro de facturas en el cuademo
- 8. ANEXOS

**NA** 

9. CONTROL DE CAMBIO

**NA** 

5

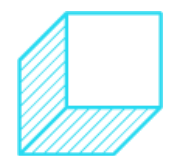

<span id="page-62-0"></span>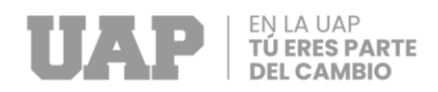

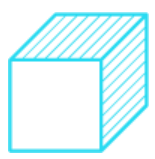

#### *Formato de Reporte de Gastos*

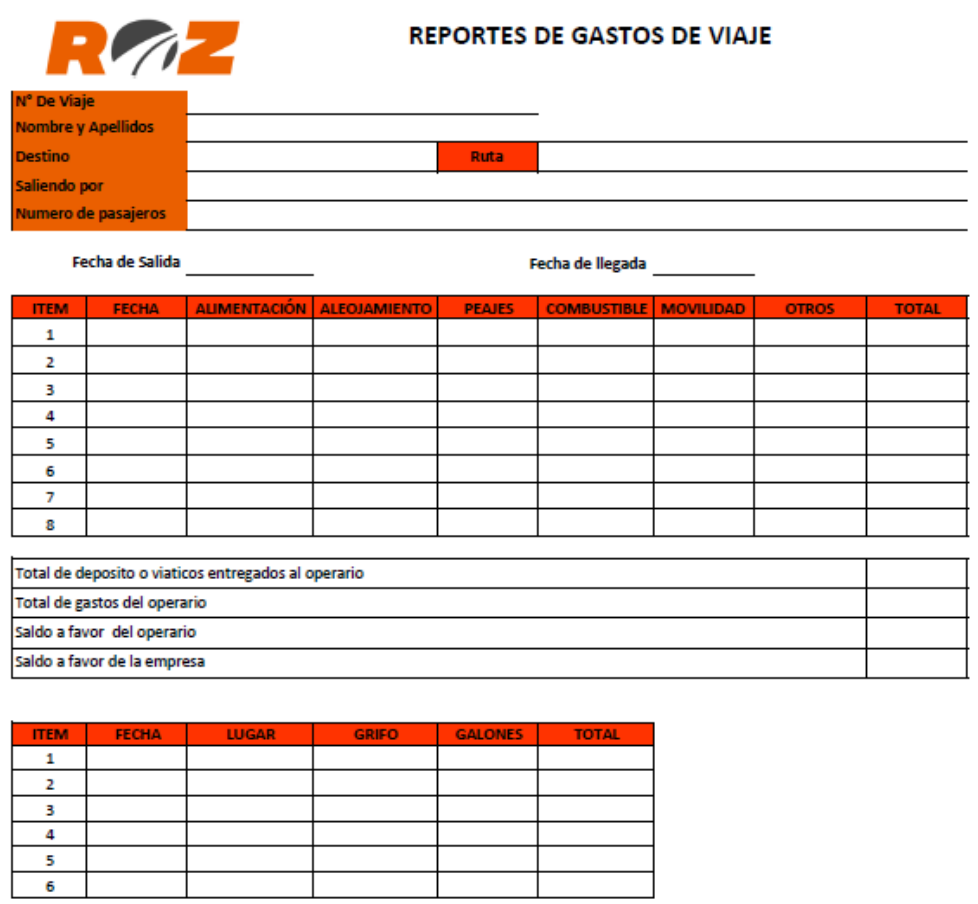

**PLACA** 

Observación

Responsable de Rendición

Responsable Administrativo

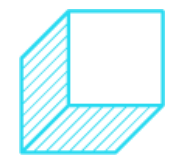

<span id="page-63-0"></span>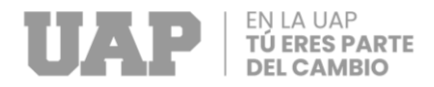

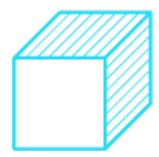

*Reporte de Cuaderno de Conductores*

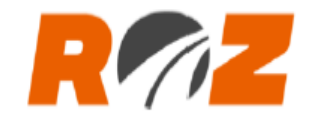

# **REPORTE DE CUADERNO DE CONDUCTORES**

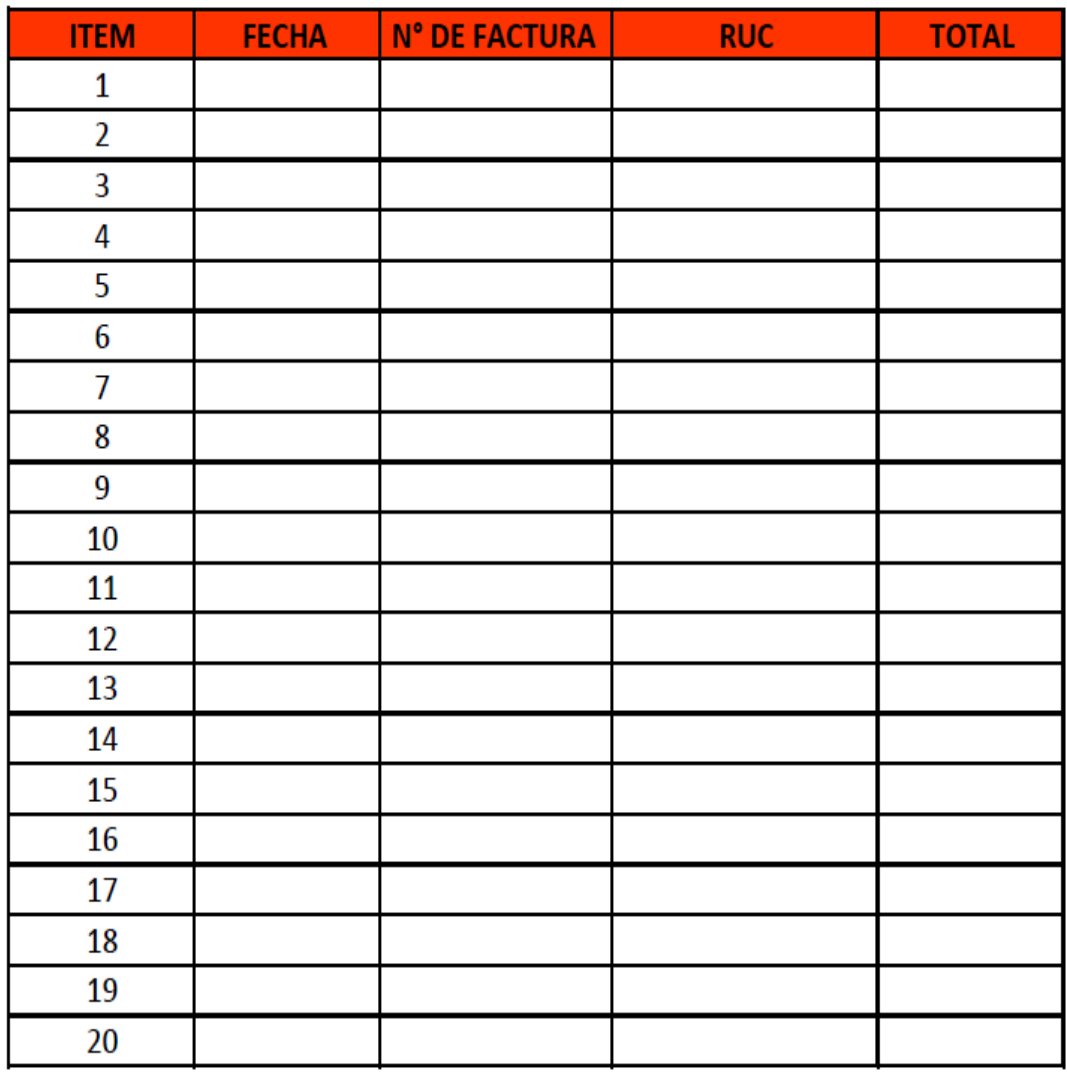

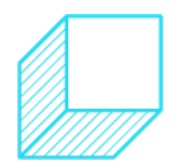